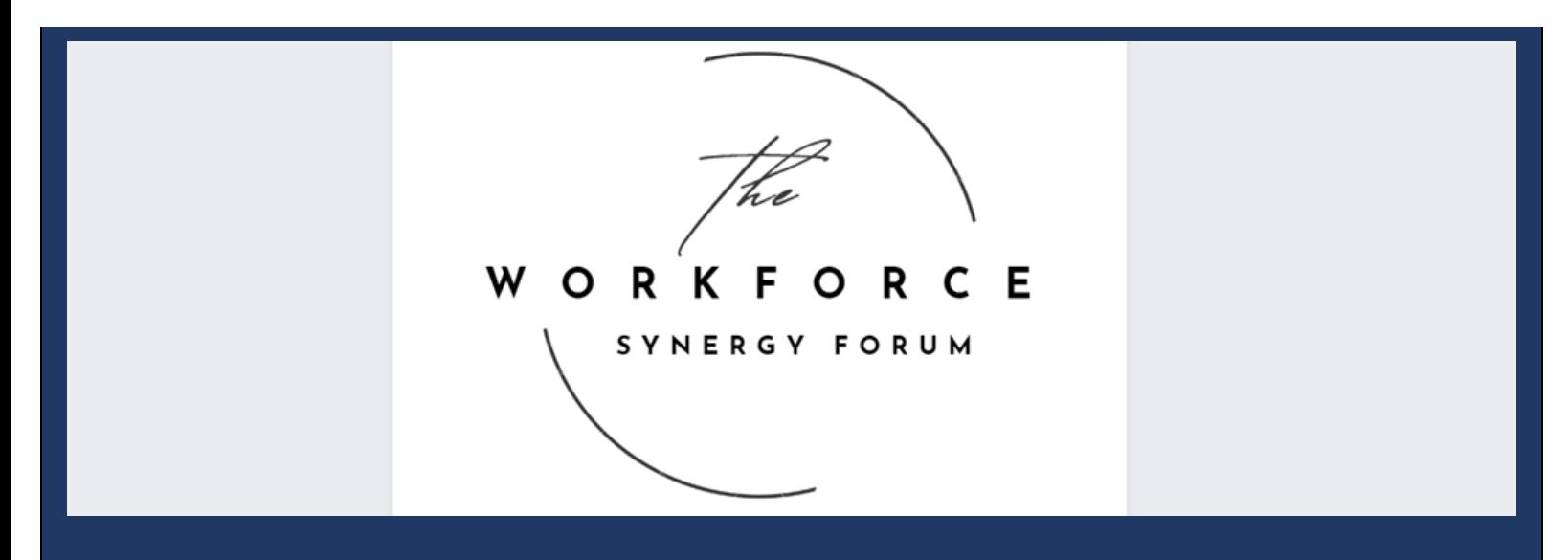

## **Resources: OJT Process and Marketing to Businesses**

#### **OJT Insights from the Workforce Synergy Forum!**

**"Give businesses the tools they need to say yes to OJT!" –** Bukola Morgan, Business Services Manager, Erie

**"No magic wand for OJT! Get out there with boots on the ground." –** Kim Sizemore, Coordinator of Client Services, Oswego

**"Communication is key; great customer service starts with the job order." –** Bonnie S. Rice, MS, Executive Director, Niagara

**"No Credential Attainment for OJTs. For compliance, contact program monitors. Check Synergy Google Drive for**  [statewide forms and national successful practices](https://tinyurl.com/Synergy-Drive) or [email](mailto:email%20lwdb@labor.ny.gov.) us!" **–** Juie Deo, NYSDOL

**"You don't have to start OJTs by yourself!" –** Margaret LeFevre-Bobbin, NYSDOL

### **Attached: Insights, Highlights, and Slides from WIOA Leaders**

#### **[Recording](https://dews.webex.com/mw3300/mywebex/default.do?siteurl=dews&service=7)**

Click: "View session recordings" at the top right corner Search: OJT Process and Marketing to Businesses | Password: DEWSweb123

**OJT OSOS Data Entry Slides with Speaker Notes Included!**

#### Agenda:

- Simplifying OJT paperwork and processes
- Marketing OJT to businesses
- Survey topics and processes discussed in the December Synergy Forum
- Data entry tricks for managers

#### **Why are businesses not interested in OJTs in your area? (Your Feedback)**

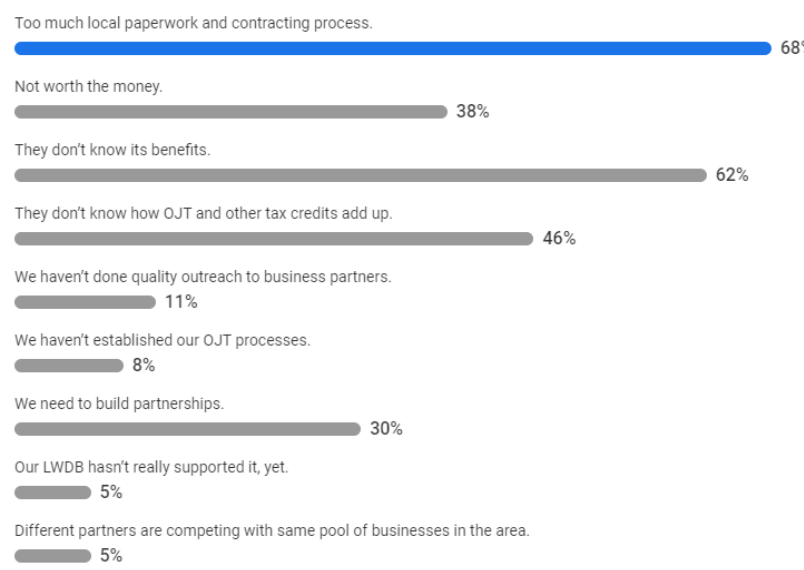

#### **No funding/staff time for OJTs? Consider:**

- Get creative with funding buckets and learn more from Bonnie: [Bonnie.Rice@niagaracounty.com.](mailto:Bonnie.Rice@niagaracounty.com) She shares, shares, shares all things with her peers!
- To stretch a dollar for repeat business, play around with funding percentages. Bukola can tell you more: [bmorgan@wdcinc.org.](mailto:bmorgan@wdcinc.org)
- Talk to local municipalities about American Rescue Plan Act funds for OJT. Brian Williams, Capital Region LWDB Executive Director has had success with this: [brian@capreg.org.](mailto:brian@capreg.org)
- For training plans, start with the O\*NET descriptions & ask other local areas.

#### **Brainstorm with LWDB business partners!**

**Help businesses to say yes to OJT!**

#### **Give businesses options and make sure they're comfortable picking what's best for them.**

- Lead with: These are your tax dollars at work! This saves you money & time & builds a workforce pipeline!
- Referrals go both ways.
- Know their industry.

Bonnie and Bukola use checklists to keep the process on track. Utilize their [checklists,](https://tinyurl.com/Synergy-Drive) along with other forms from local areas, states, and USDOL.

[Kim's OJT strategy](mailto:kim.sizemore@oswegocounty.com) involves monthly mini job fairs, collaborating with local economic development agencies, and deploying Oswego's Business Services Employment Specialist and Disability Resource Coordinator (DRC). Frequent and friendly follow-up is key.

Need an example of a great business flyer? Check out this [one from New Hampshire.](file:///C:/Users/USFMEL/OneDrive%20-%20New%20York%20State%20Office%20of%20Information%20Technology%20Services/Downloads/SNHS-Employer-brochure%20(2).pdf)

When Erie's OJT stalled, they listened to businesses and increased reimbursement from \$7K to \$10K. That boosted interest. [Contact](mailto:bmorgan@wdcinc.org) Bukola for more tips.

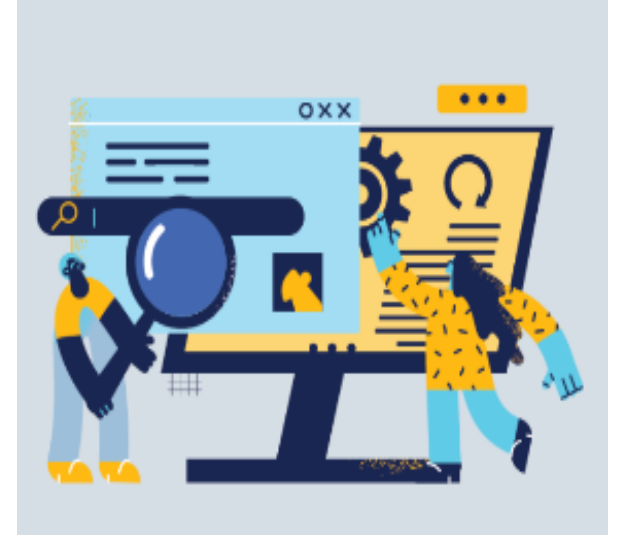

• Walk them through the application.

- Get buy-in from Unions.
- When they call, pick up the phone!
- Offer bonus: [Tax Credits & Federal Bonding](https://dol.ny.gov/hiring-incentives-tax-credits-and-funding-opportunities)
- [Clean Energy Workforce Development OJTs](https://www.nyserda.ny.gov/All-Programs/On-the-Job-Training-Program)

**Businesses only want to know what needs to happen next on their end, not all the work you're doing in the background to make it happen**.

#### **Handouts**

#### [OJT checklists &](https://drive.google.com/drive/folders/1BpNBhVzPb5cGGJtP85SM3C_ZFQUJURvU?usp=drive_link) materials (or some below)

- Contacts of WIOA Title I managers and leaders
- OJT policy, training plans, marketing materials, checklist samples from local areas, and other states (in "01-2024 OJT" folder)
- USDOL sample contracts and training plans
- Slides & [Synergy Google Drive](https://drive.google.com/drive/folders/1BpNBhVzPb5cGGJtP85SM3C_ZFQUJURvU?usp=drive_link)

[Resources from previous Workforce Synergy Forums](file://///dol-smb/dol_shared/DOL0A1FS1/Dews-Data/dews-public/Workforce/Policy%20Unit/LWDB/LWDB%20-%20Workforce%20Synergy/2024-01%20OJT/Follow-up%20resources%20for%20Synergy%20Forums%20are%20posted%20at:%20https:/dol.ny.gov/workforce-professionals-tools/) (under the Workforce Synergy Forum filter)

#### **Share to Take Initiative!**

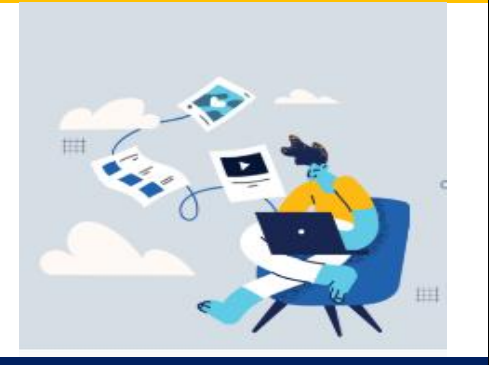

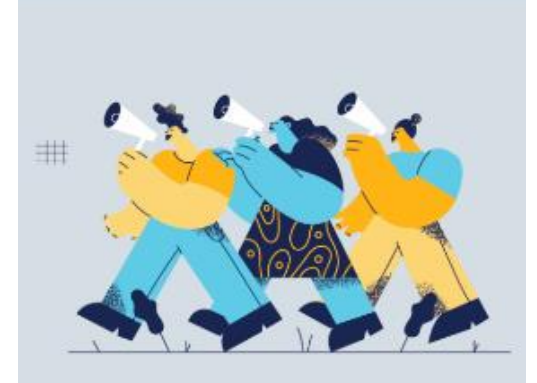

**The Workforce Synergy Forum can't exist without you!** [Share your Workforce Synergy Forum impact or successes](https://forms.gle/WW8mJe28Aj29hu9P8) with only two answers!

#### **Email the [WIOA Admin & Grants Office](mailto:lwdb@labor.ny.gov) to:** Be a local facilitator for the Synergy Forum on any topics of interest to

WIOA Leaders on the fourth Tuesday of each month at 2:30 pm.

Join local & state-level workgroup to design a WIOA 101 Staff Toolkit.

#### **What's Workforce Synergy Forum?**

• As the leaders of WIOA A/DW Programs, we all face similar opportunities and thrive by asking questions, sharing practices, and learning from experts and our peers. Workforce Synergy is a monthly forum dedicated to exploring, developing, and sustaining effective workforce strategies. We will collectively build the synergy we want and need throughout 2024 and beyond. Leaders are encouraged to attend live for active, real-time collaboration!

#### **Inspired? Questions? Collaborate!** [LWDB@labor.ny.gov](mailto:LWDB@labor.ny.gov) | 518-457-3555

Brought to you by the WIOA Adult/Dislocated Worker Program Leaders and New York State Department of Labor

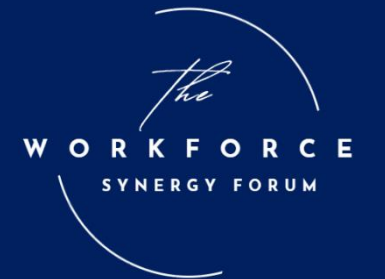

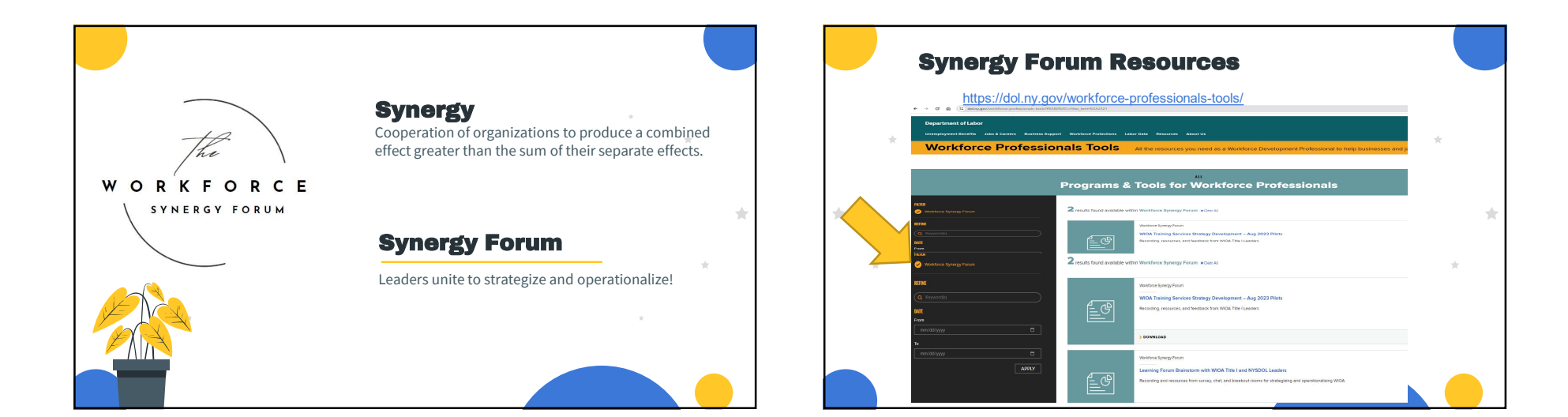

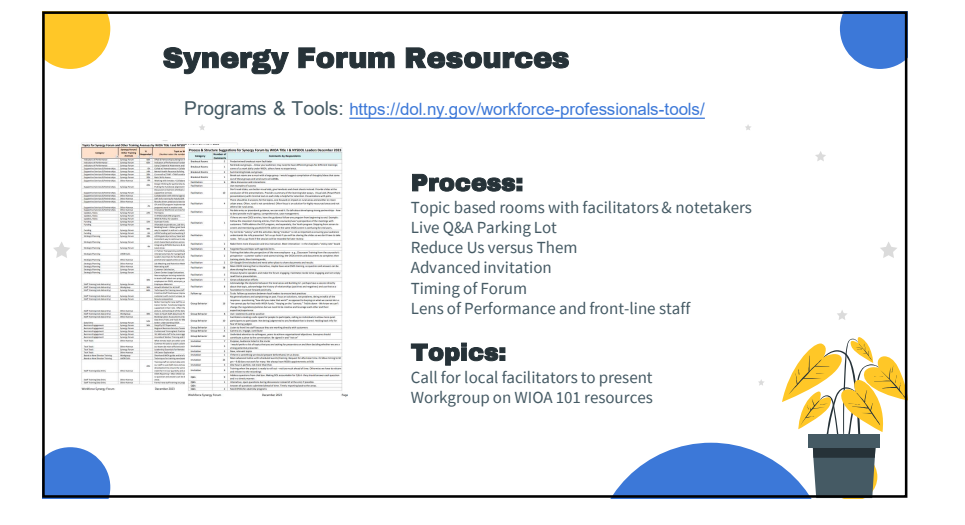

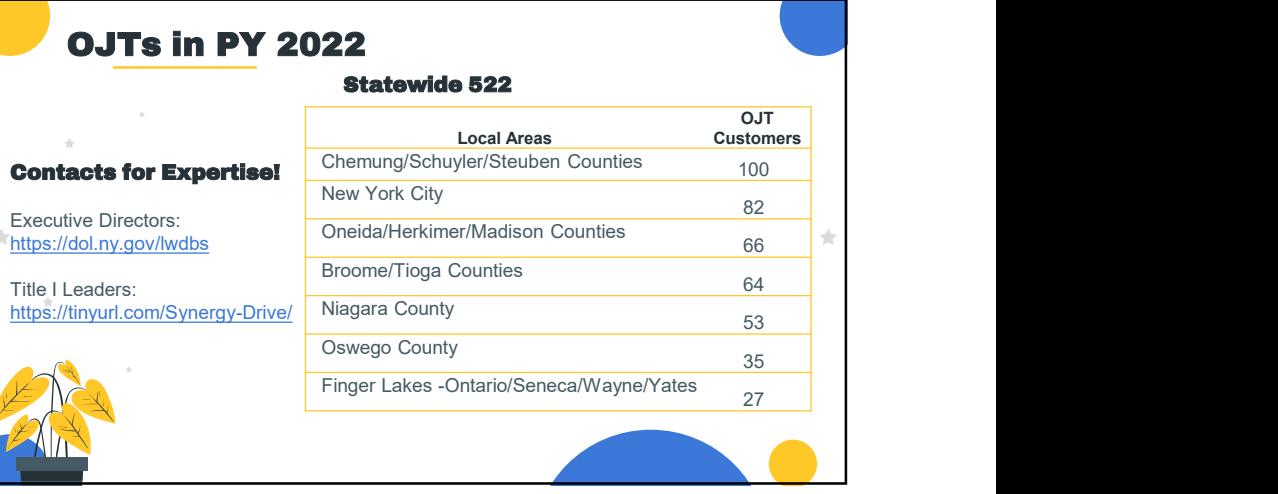

#### 1

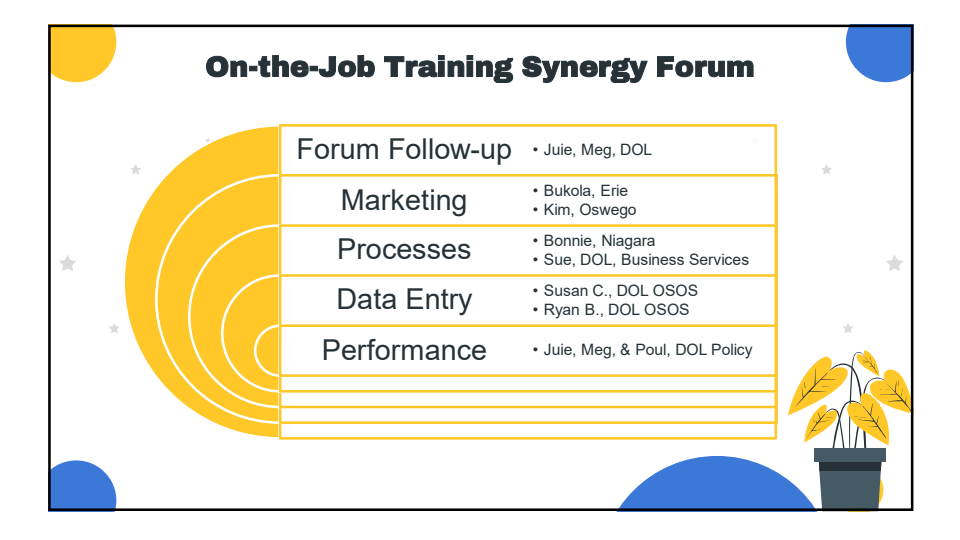

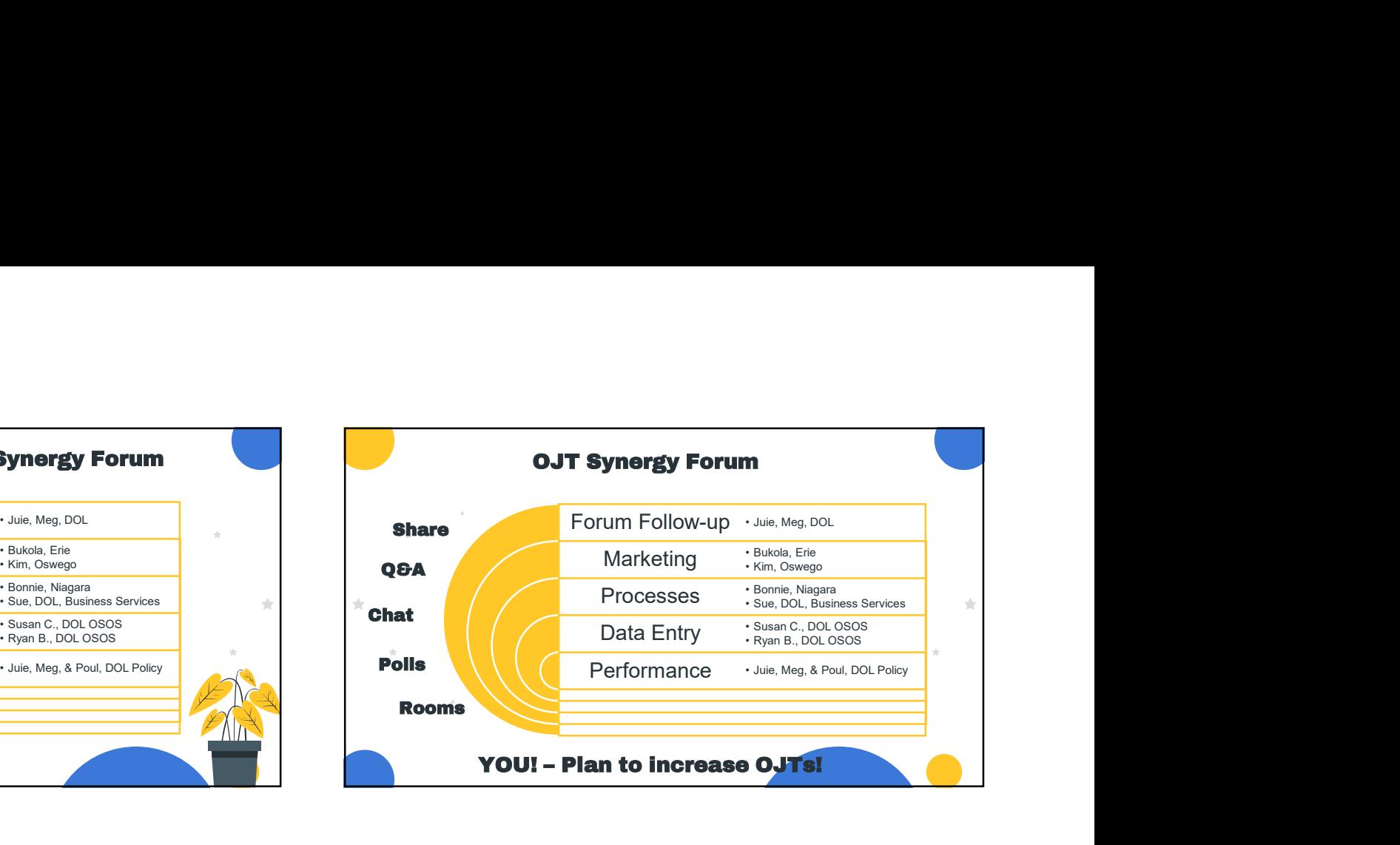

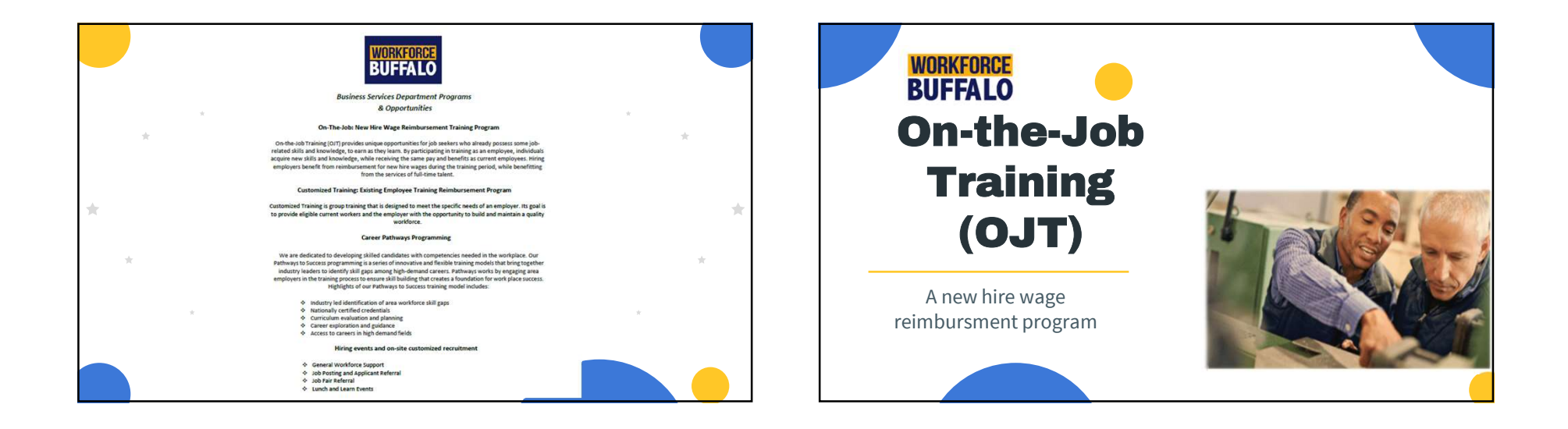

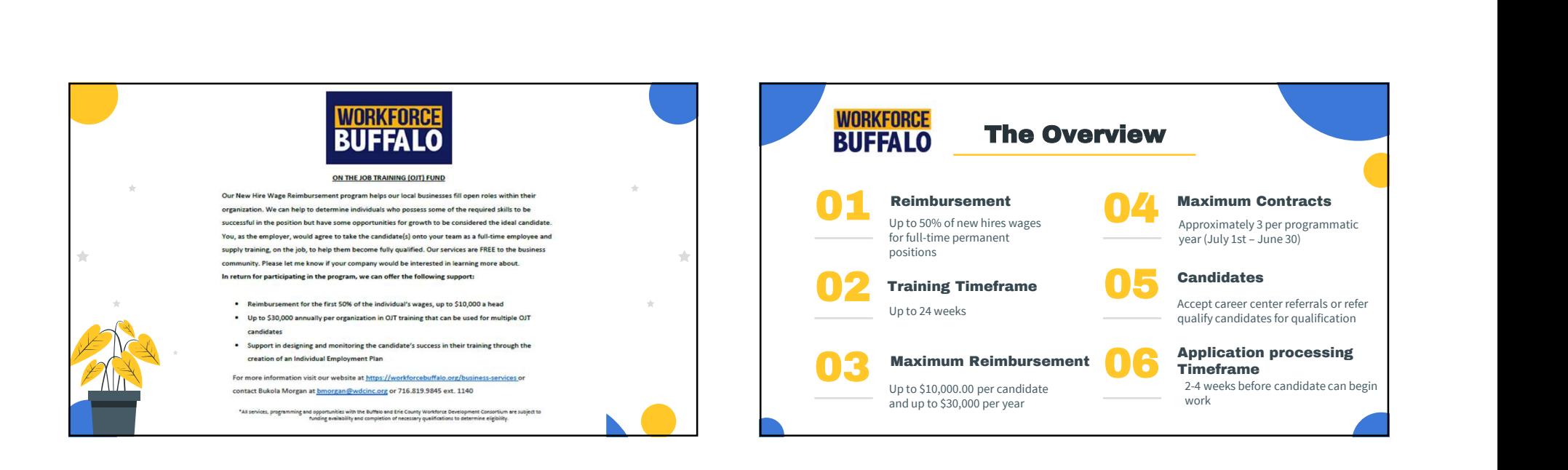

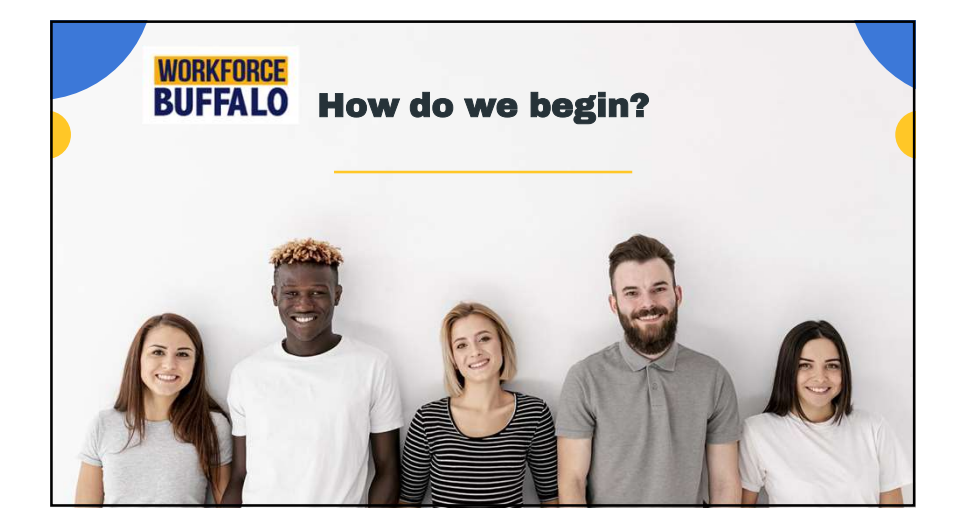

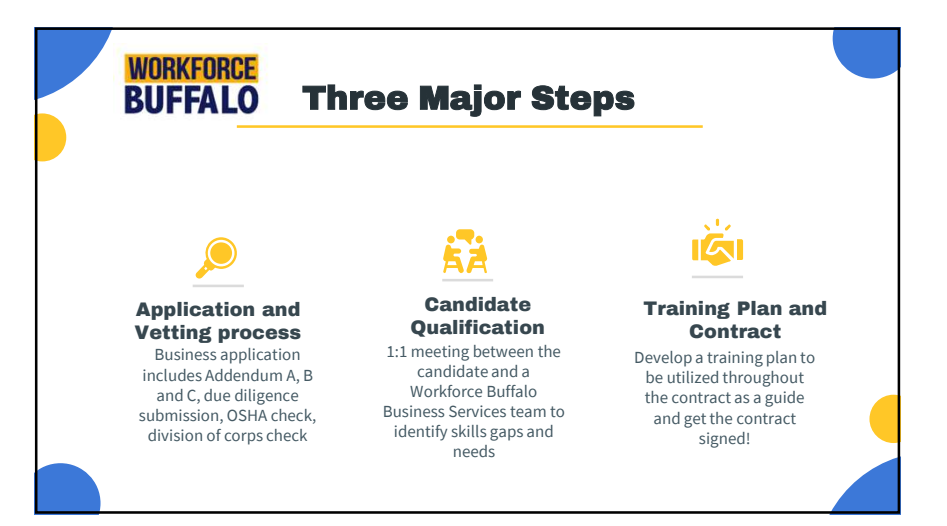

#### 3

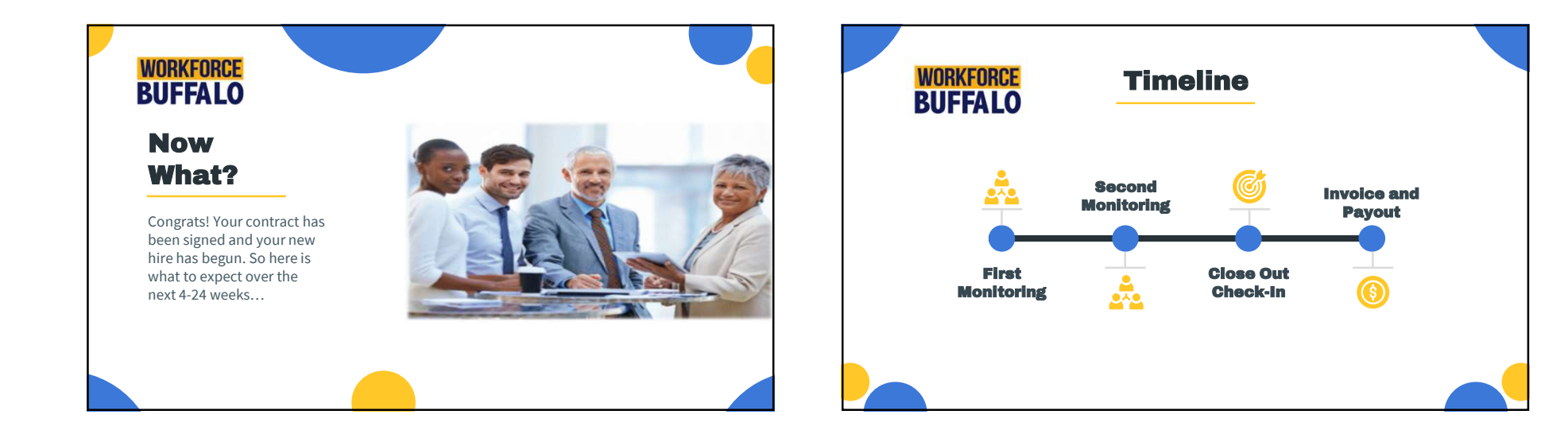

 $\frac{1}{2\sqrt{3}}$ 

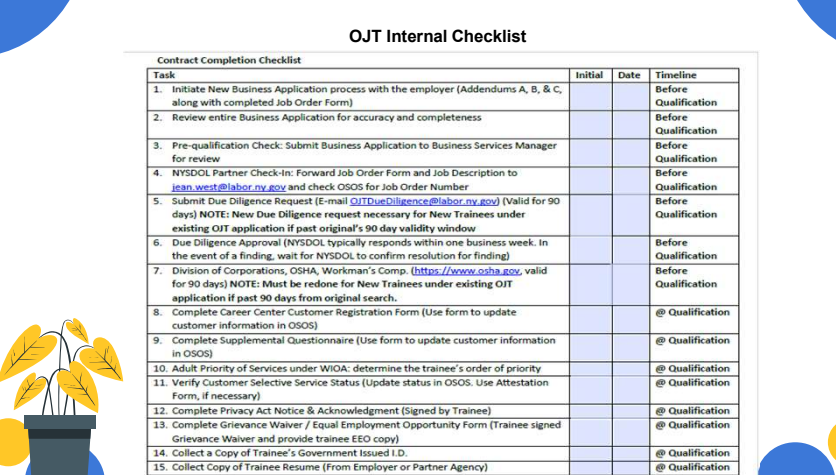

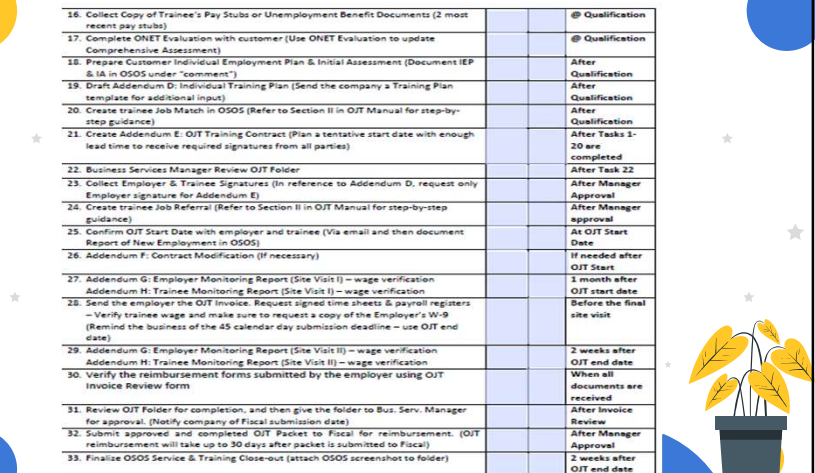

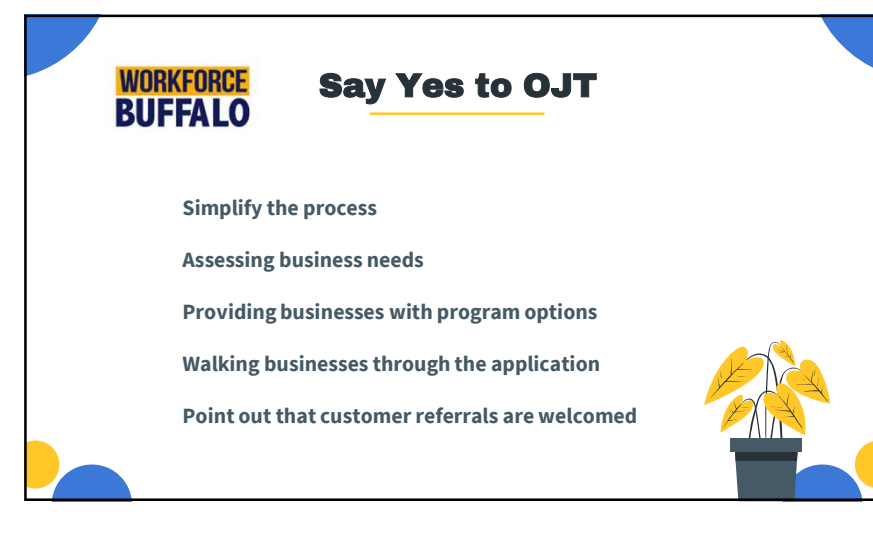

#### Indicators of Performance & OJTs

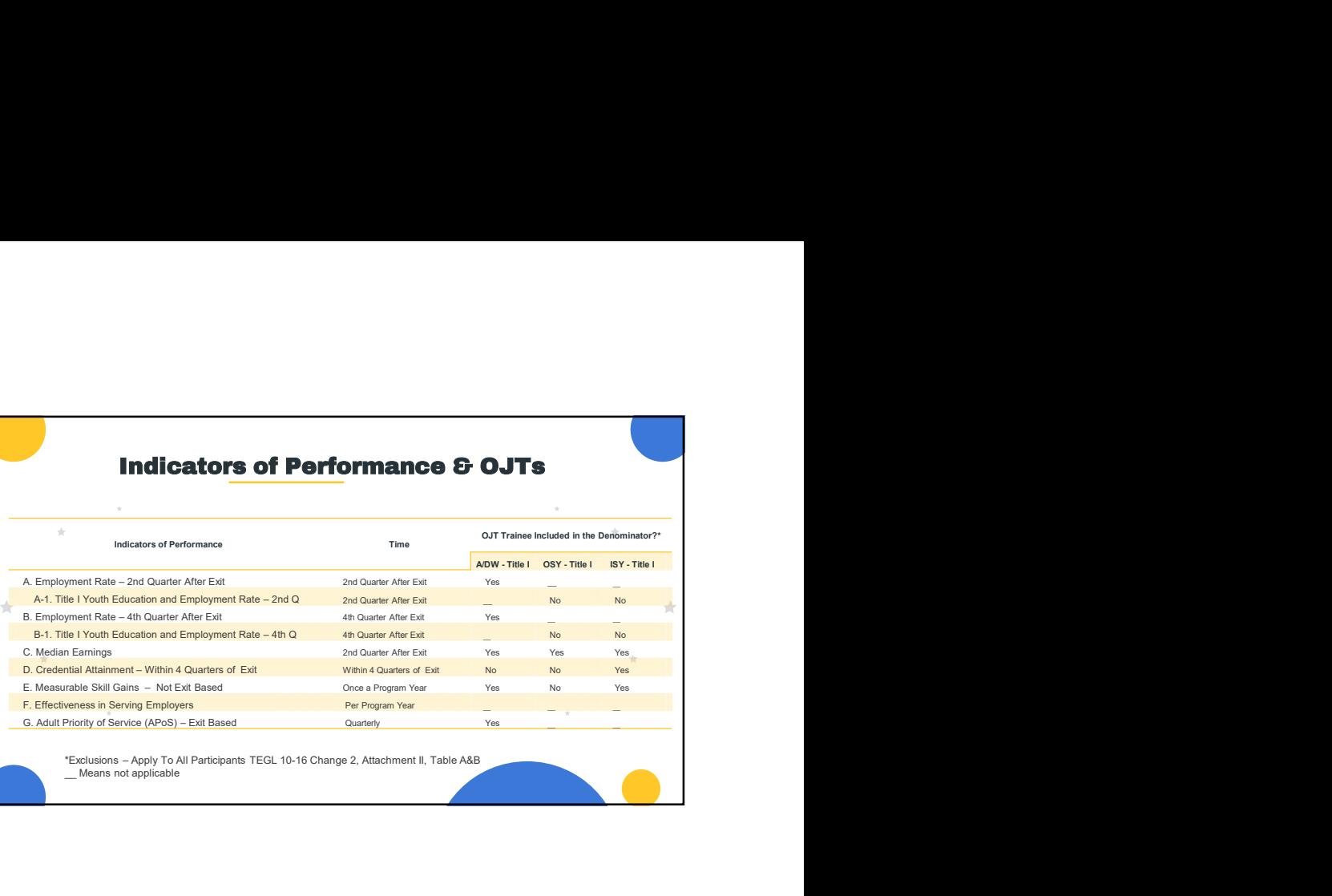

#### Frequently Used OJTs in Niagara

HVAC Technician<br>
Inserter Operator<br>
Tape and Re Warehouse / Office Assistant Sales Associate Sewer (Sewing Machines) Manufacturing Engineer<br>CNC Machinist 4 DL<sup>I</sup>Inspector Assembler 2<br>Shipping / Receiving Shop Assistar Photolith Operator

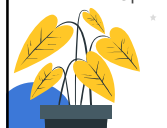

Metal Fabricator 2 Shop Assistant / Apprentice mechanic Industrial Painter 2 Tape and Reel Operator Assembler 2 Clazier Constant Constant Constant Production Technician \*<br>
Apprentice Carpenter Cuality Process Engineer Constant Constant Constant Constant Constant Constant Process E Apprentice Carpenter Quality Process Engineer Inserter Operator Tape and Reel Operator 2 CNC Machinist 4 Furnace Operator Shipping / Receiving Shop Assistant/Apprentice mechanic Machine Operator I Machinist 3 **Shipping / Receiving 19th Contract 2006** Assembler 2 **Fiberglass Laminator / Fabricator Consumer Consumer Consumer Account Consumer Consumer Account Consumer Consumer Consumer Consumer Consumer Consumer Consumer Consumer Consumer Consumer Consumer Consumer Cons Glazier** Laminator Production Technician Quality Manager

Deposition Operator Stuffer/Pinner 2 DL Inspector Sales Associate 2 Metal Fabricator Laminator Screen Print Operator Machine Operator Appliance Technician

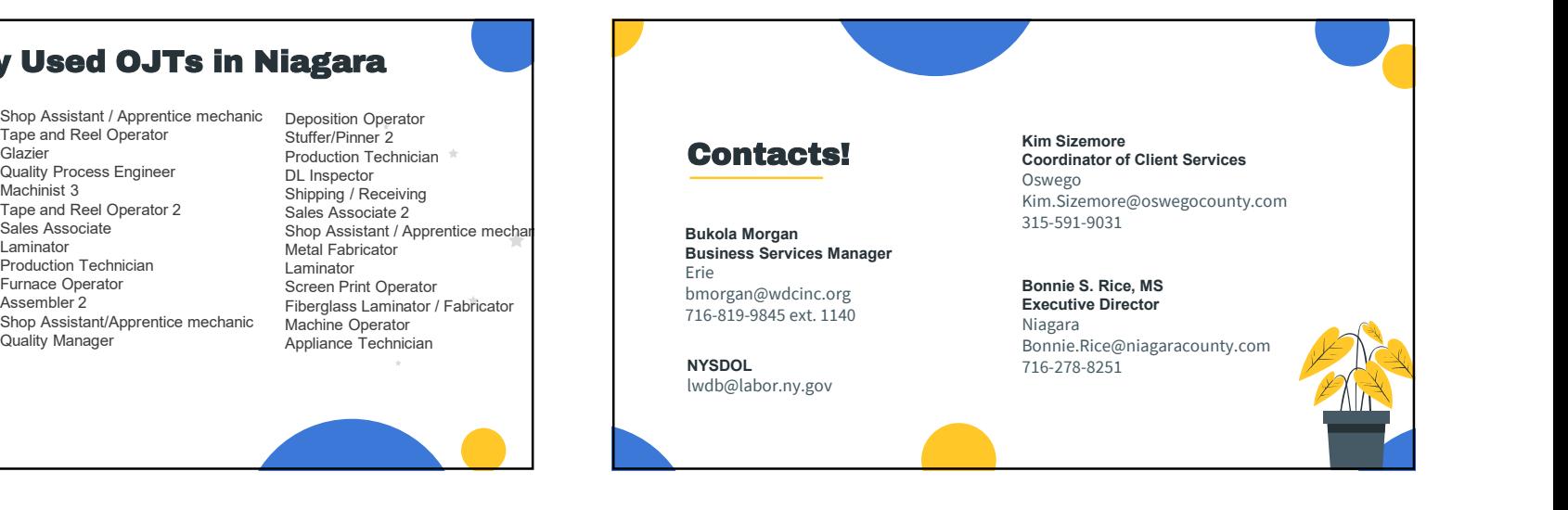

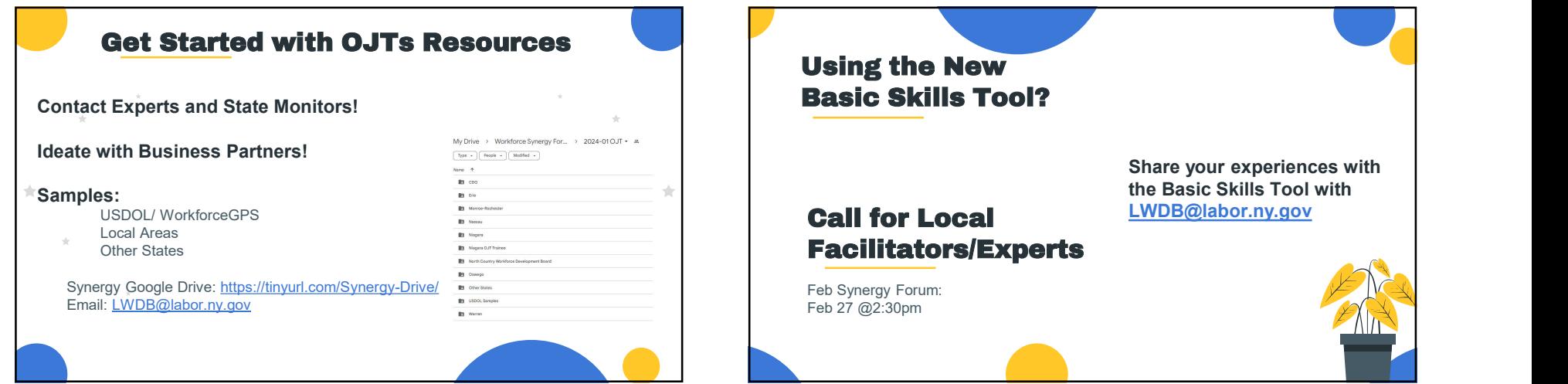

Secu<br>prog<br>of de<br>and e On-i<br>e it ha<br>need i<br>, *Security7 Networks has utilized the On-the-Job Training program several times. We believe it has a proven track record of delivering the right people we need to grow our business and help us succeed as a company. - Jay Smith, President, Security 7*

#### **Some OJT jobs we've filled:**

- **Construction**
- **Drafter/Designer**
- **Engineering Support**
- **Fabricator**
- **HVAC Technician**
- **IT Systems Developer**
- **Machine Mechanic**
- **Machine Operator**
- **Medical Assistant**
- **Office Manager/Bookkeeper**
- **Pharmacy Technician**
- **Project Manager**
- **Quality Control**
- **Welder**
- **Computer Technician**
- **Web/Graphic Designer**
- **Web Developer**

*DON'T SEE YOUR JOB HERE?* **NH Works OJT can place trainees at almost ANY company!**

We la Rho<br>
Rho<br>
abou<br>
fact,<br>
have<br>
OJT we asked for and we plan on using the program<br>again as we are growing.<br>- Paul Roidoulis, President, Liquid Blue<br>-*We moved our manufacturing company from Rhode Island to New Hampshire. We inquired about the OJT program and it fit our needs. In fact, if it wasn't for the program we never would have been up and running as fast as were. The OJT program provided us with the quality people again as we are growing.*

*- Paul Roidoulis, President, Liquid Blue*

**NH Works On-the-Job Training (OJT)** is a federal program made possible by the Workforce Innovation and Opportunity Act (WIOA). Through OJT, a customized training plan is put in place. By allowing companies to train workers on the job, employee retention improves and skill gaps are filled.

**An OJT Job Placement Specialist (JPS) is ready now to help place OJT qualified candidates in full-time positions within your company.**

**Find workers wit<sup>h</sup> the right stuff.** Visit: **NHWorks.org** Call: **603.647.548<sup>0</sup>**

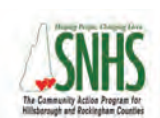

*Southern New Hampshire Services and the other five New Hampshire Community Action Agencies are key partners in delivering statewide employment and training services.*

**wage reimbursement for On-the-Job Training 50% We find the right candidates You select, hire & train EMPLOYERS:**

nhworks

A proud partner of the American JobCenter network

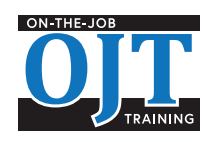

*The NH Works On-the-Job Training Programs are funded by the US Department of Labor Employment and Training Administration.*

# **FINDIN<sup>G</sup> SKILLED WORKERS CAN BE A CHALLENGE.**

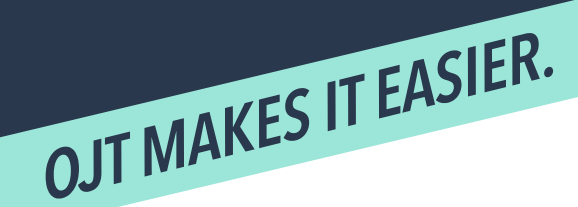

# **CONTACT US**

#### **NH Works On-the-Job Training (OJT) makes hiring easier and more affordable. How?**

#### **Our services are free.**

OJT exists as a FREE business service to you, provided through the Workforce Innovation and Opportunity Act (WIOA). This includes a free screening, assessment, and applicant referral.

#### **You call the shots.**

You decide who to hire. You determine job performance standards. We do require that prospective employees be at least 18 years old and unemployed New Hampshire residents.

#### **Customized training, your way.**

You'll connect with the **OJT Job Placement Specialist (JPS)** to identify your ideal training guidelines and schedule. Once hired, trainees receive employer-provided training. By allowing companies to train workers on the job, employee retention improves and skill gaps are filled.

#### **Simple process, minimal paperwork.**

Paperwork is minimal and your JPS will assist with the appropriate forms. In addition, our fiscal staff is available to assist you with any questions.

#### **We pay up to half the training cost.**

OJT directly reimburses your company for up to 50% of the trainee's gross pay over the duration of the training period. The wage reimbursement is provided for an agreed-upon training period in exchange for the provision of training and the commitment to retain the individual when the training is successfully completed. We provide you with all invoices and evaluations to submit at the end of the month with payroll records for the month.

#### **All skill levels are considered.**

OJT's goal is to help place individuals in longterm, full-time jobs. As a result, we do our best to find employees that are the right fit for your company, regardless of skill level.

#### **Ongoing support.**

Staff are always available to field your questions. After placement has been completed, your JPS and our staff are still just a phone call away. In addition, our staff will maintain monthly contact with the trainee to monitor progress.

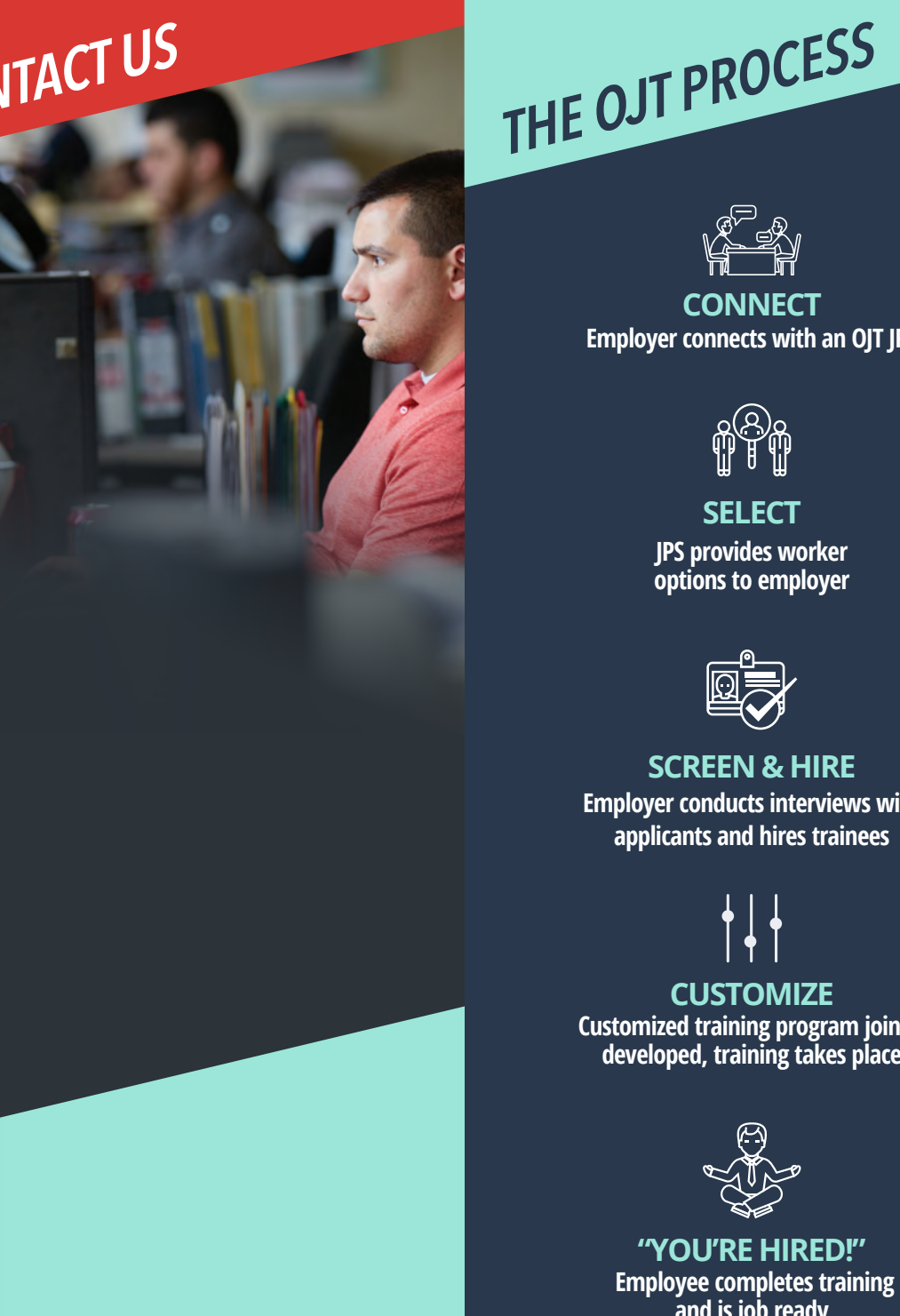

*The Partners of NH Works are Equal Opportunity Employers and comply with the Americans with Disabilities Act. Auxiliary aids and services are available upon request.* 

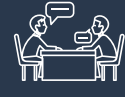

**Employer connects with an OJT JPS CONNECT**

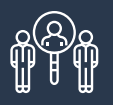

**JPS provides worker options to employer SELECT**

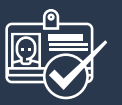

**Employer conducts interviews with applicants and hires trainees SCREEN & HIRE**

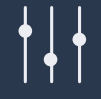

**Customized training program jointly developed, training takes place CUSTOMIZE**

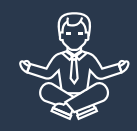

 **Employee completes training and is job ready "YOU'RE HIRED!"**

**GET STARTE<sup>D</sup> ON THE RIGHT PATH**

The (O)<br>to es<br>wor **The Office of Workforce Opportunity (OWO) strives to serve as a catalyst to establish a secure and sustainable workforce that can meet current and future skilled labor needs and provide businesses.**

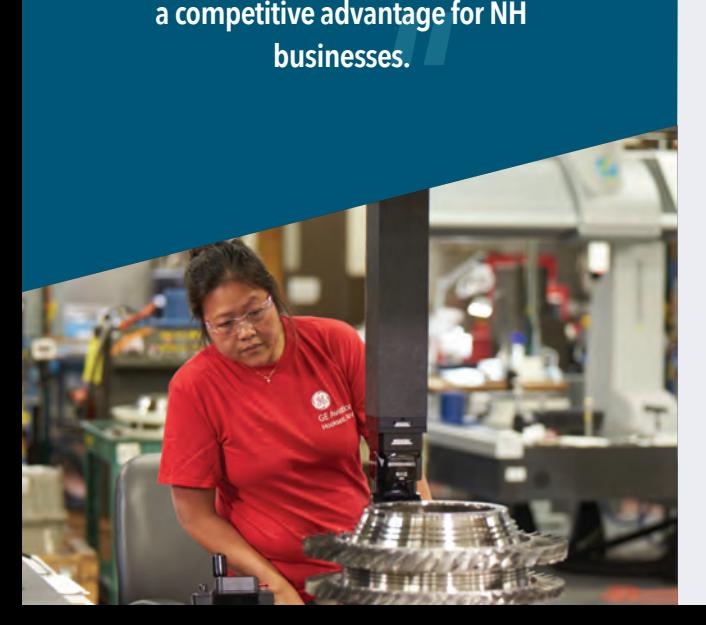

# **12 NH WORKS CENTERS throughout New Hampshire**

**Berlin** 151 Pleasant Street Berlin, NH 06570-0159 **P:** 603. 752. 5500 **F:** 603. 752. 5536

**Claremont** 404 Washington Street Claremont, NH 03743-2261 **P:** 603. 543. 3111 **F:** 603. 543. 3113

#### **Concord** 45 South Fruit Street

Concord, NH 03301-1140 **P:** 603. 228. 4100 **F:** 603. 229. 4353

#### **Conway**

518 White Mountain Highway Conway, NH 03818-4205 **P:** 603. 447. 5924 **F:** 603. 447. 5985

#### **Keene**

149 Emerald Street Keene, NH 03431 **P:** 603. 352. 1904 **F:** 603. 352. 1906

#### **Laconia**

426 Union Avenue, Suite 3 Laconia, NH 03246-2894 **P:** 603. 524. 3960 **F:** 603. 524. 3963

**All office hours: 8 am – 4:30 pm, Monday – Friday**

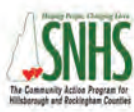

*Southern New Hampshire Services and the other five New Hampshire Community Action Agencies are key partners in delivering statewide employment and training services.*

#### **Littleton** 646 Union Street, Suite 100

Littleton, NH 03561-5314 **P:** 603. 444. 2971 **F:** 603. 444. 6245

#### **Manchester**

300 Hanover Street Manchester, NH 03104-4957 **P:** 603. 627. 7841 **F:** 603. 627. 7982

**Nashua**

6 Townsend West Nashua, NH 03063-1215 **P:** 603. 882. 5177 **F:** 603. 880. 5256

#### **Portsmouth**

2000 Lafayette Road Portsmouth, NH 03801-5673 **P:** 603. 436. 3702 **F:** 603. 436. 3754

#### **Salem**

29 South Broadway Salem, NH 03079-3026 **P:** 603. 893. 9185 **F:** 603. 893. 9212

#### **Somersworth**

243 Route 108 Somersworth, NH 03878 **P:** 603. 742. 3600 **F:** 603. 749. 7515

**We're here to help you get back to work. On-the-Job Training SEEKERS:**

**Individual Training Talent Assessments Support Service<sup>s</sup>**

**Job Search Career Counseling Resume Prep Interview Techniques**

**JOB** 

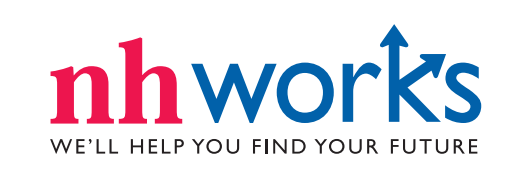

A proud partner of the **American Job Center** network

*The Partners of NH Works are Equal Opportunity Employers and comply with the Americans with Disabilities Act. Auxiliary aids and services are available upon request.*

• **Web Developer**

**Potential job titles:**

• **Drafter/Designer**

• **HVAC Technician**

• **Engineering Support**

• **IT Systems Developer** • **Machine Mechanic** • **Machine Operator** • **Medical Assistant**

• **Pharmacy Technician**

• **Computer Technician** • **Web/Graphic Designer**

• **Project Manager** • **Quality Control**

• **Welder**

• **Office Manager/Bookkeeper**

• **Construction**

• **Fabricator**

#### **ADULT WORKER SERVICES**

#### **If you're a new job seeker**

**You could be looking for your first job or in need of employment during a layoff. NH Works provides you with a variety of helpful services.**

 **NO MATTER WHERE YOU ARE IN YOUR JOB SEARCH,**

**Resume Preparation** Work with one of our Career Navigators to create or update your resume and learn the best way to apply for jobs in person and online

**Interview Techniques** Learn helpful tips and practice interview skills that help you make the best impression

**Career Assessments** Determine your best career goals through assessments offered by your Career Navigator

**Job Search** Learn the most effective ways to conduct a job search in today's digital environment

**Paid On-the-Job Training (OJT)** Pair up with an employer looking for your skills and earn money as you learn

> 111111111 1111111

**U N E M P LOY E D W O R K E R S E R V I C E S & OTHER WIOA PROGRAMS** NO MATTER WHERE<br>OU ARE IN YOUR JOB SEARCH, WOU FIND YOUR FUTURE.

#### **If you're unemployed from a layoff or company closure**

**In addition to being eligible for all Adult Worker Services, you'll have access to the services outlined below.**

**Job Match System (JMS)** Conduct a job search using NH Employment's internet spider technology job portal. View jobs and match skills to positions posted on national job boards

**Veteran's Services** A priority for NH Works, Veteran Representatives can be found in each of the 12 NH Works Career Centers

**WorkReady NH Program** Improve your skills and add a nationally-recognized credential to your resume

#### **NH Vocational Rehabilitation**

Provides disability-related employment solutions for NH Works clients

#### **WIOA YOUTH PROGRAMS**

### **If you're a job seeker under age 25**

**The Workforce Innovation and Opportunity Act (WIOA) Youth programs are designed to help job seekers access employment, education, training and support services to succeed in the labor market and to match employers with the skilled workers they need to compete in the global economy.**

A minimum of 75% of the funds are spent on out-of-school-youth (ages 18-24) with the remainder of monies focused on an in-school youth population (ages 14-21).

The Office of Workforce Opportunity contracts with the NH Department of Education for procurement, technical assistance, and compliance in operating our WIOA youth programs currently at seven out-ofschool sites and four in-school youth sites throughout the state.

Visit: **NHWorks.org**

**NH Works is a partnership of 7 state agencies and community-based organizations that provide valuable services to job seekers, displaced workers and youth.**

NH Works is administered by the Office of Workforce Opportunity, a division of the Department of Business & Economic Affairs. Our programs are funded by the Department of Labor Employment & Training Administration under the Workforce Innovation and Opportunity Act (WIOA).

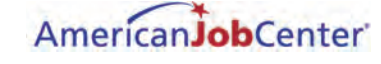

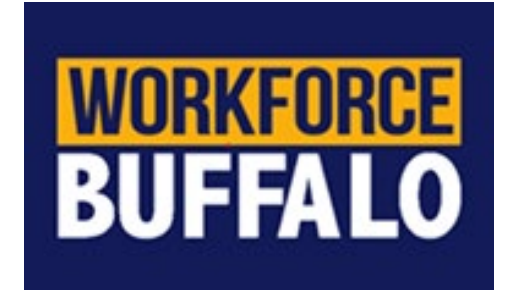

#### **ON THE JOB TRAINING (OJT) FUND**

Our New Hire Wage Reimbursement program helps our local businesses fill open roles within their organization. We can help to determine individuals who possess some of the required skills to be successful in the position but have some opportunities for growth to be considered the ideal candidate. You, as the employer, would agree to take the candidate(s) onto your team as a full-time employee and supply training, on the job, to help them become fully qualified. Our services are FREE to the business community. Please let me know if your company would be interested in learning more about. **In return for participating in the program, we can offer the following support:** 

- Reimbursement for the first 50% of the individual's wages, up to \$10,000 a head
- Up to \$30,000 annually per organization in OJT training that can be used for multiple OJT candidates
- Support in designing and monitoring the candidate's success in their training through the creation of an Individual Employment Plan

For more information visit our website a[t https://workforcebuffalo.org/business-services](https://workforcebuffalo.org/business-services) or contact Bukola Morgan at **bmorgan@wdcinc.org** or 716.819.9845 ext. 1140

\*All services, programming and opportunities with the Buffalo and Erie County Workforce Development Consortium are subject to funding availability and completion of necessary qualifications to determine eligibility.

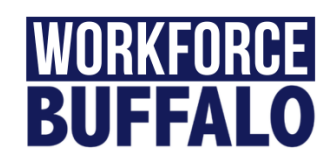

#### **OJT COMPLETION CHECKLIST**

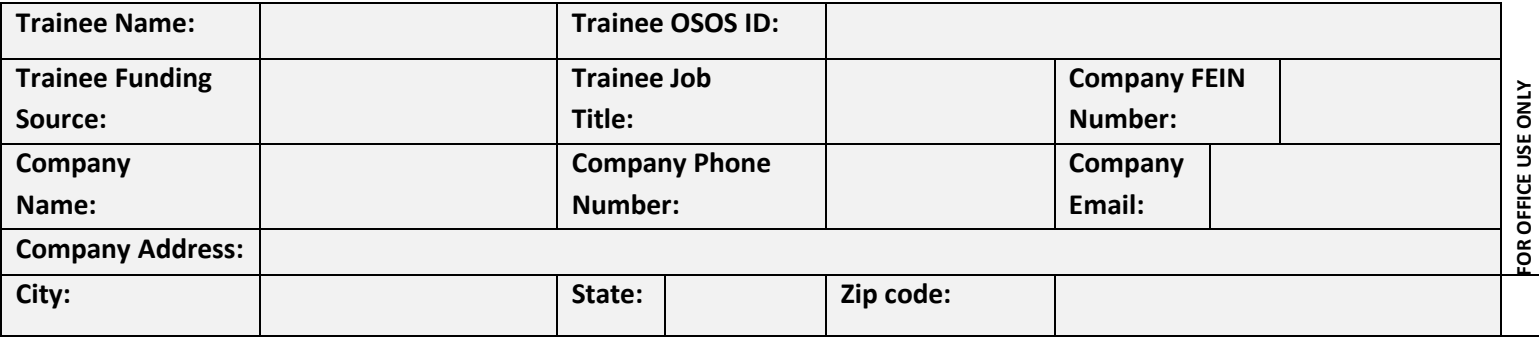

#### **Contract Completion Checklist**

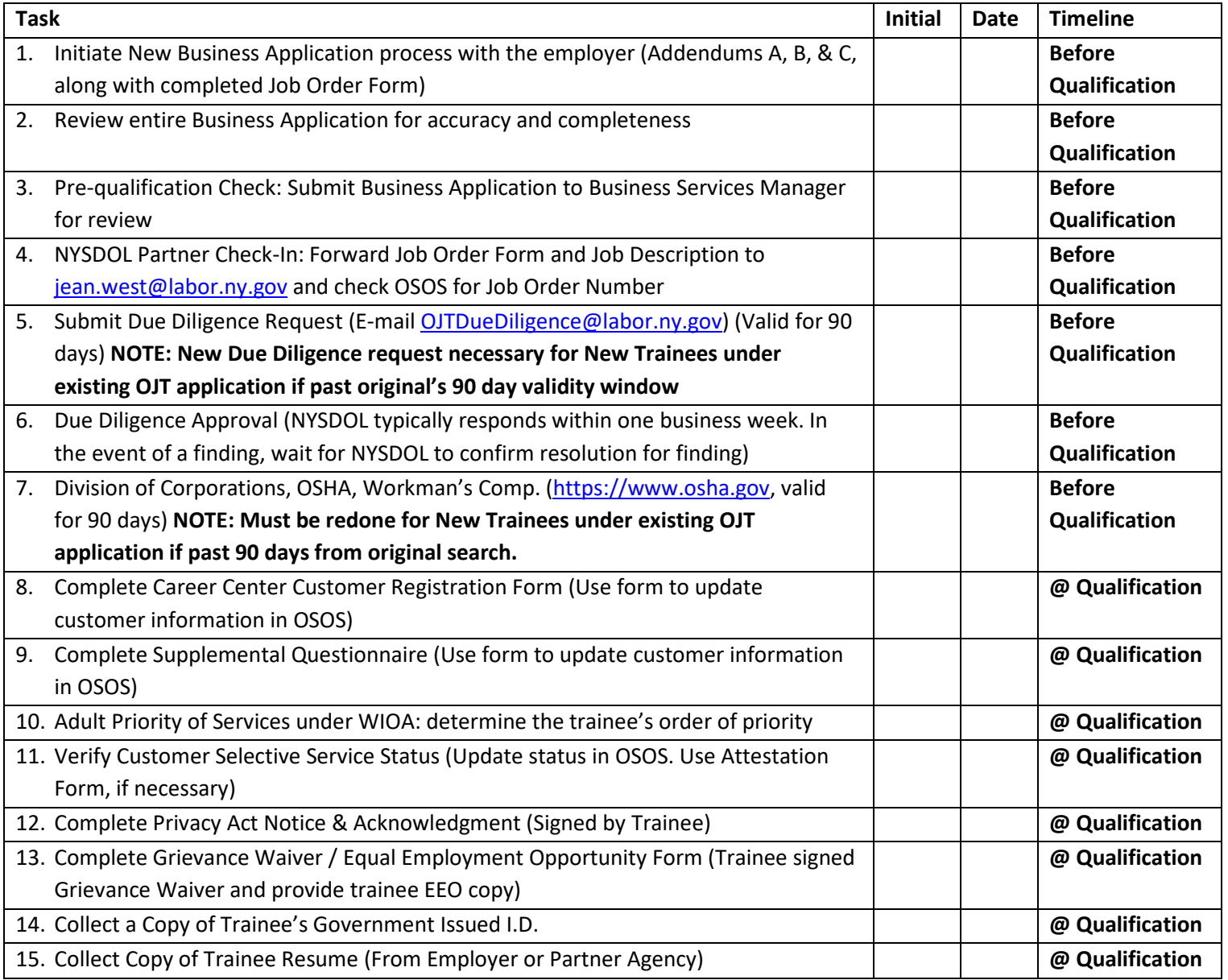

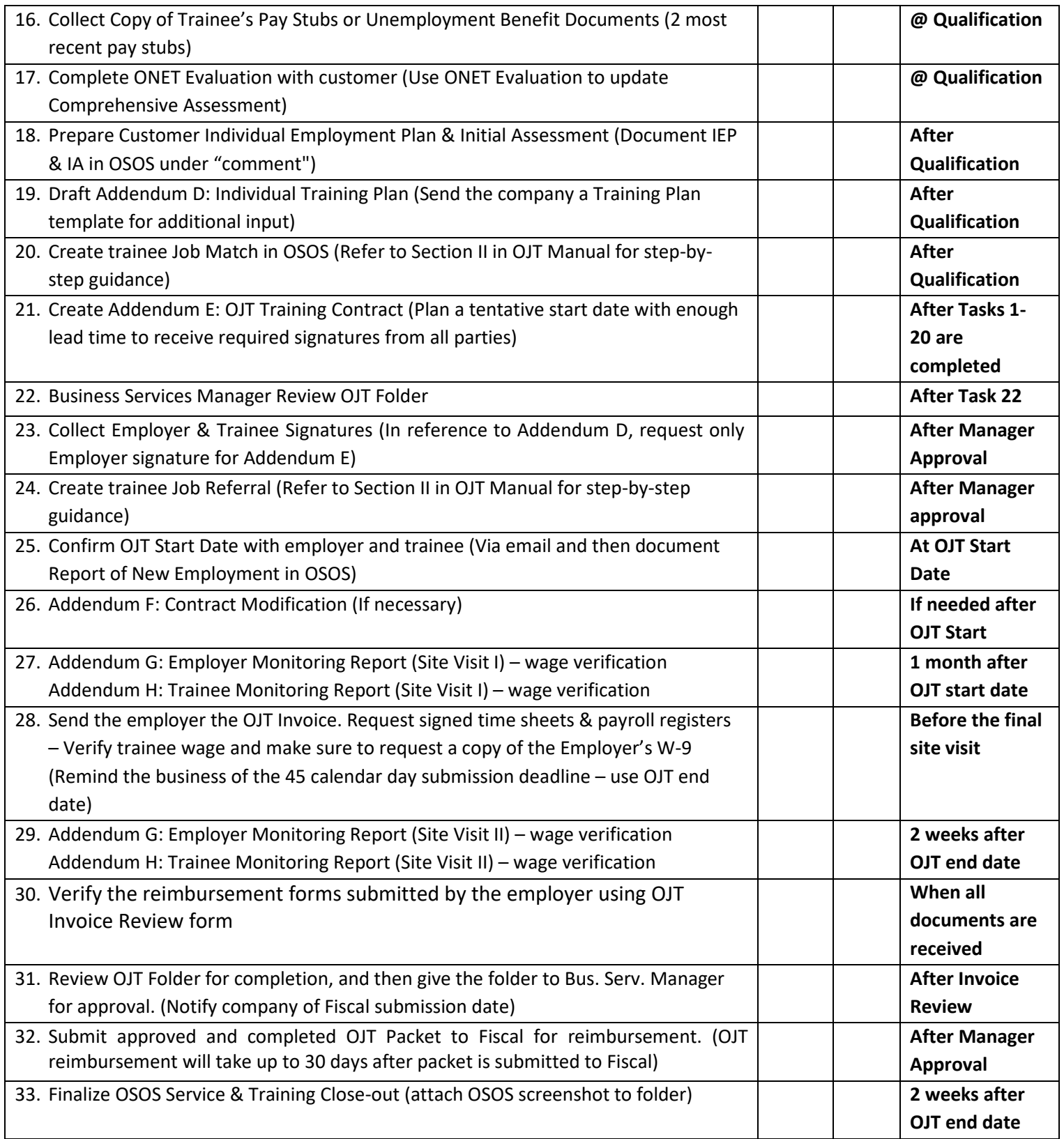

Checklist-Initial Appointment-OJT Business

Trainee may be eligible if:

- $\Box$  Unemployed or
- $\Box$  Working part time (less than 30 hours/week) and earning less than \$30/hour <u>OR</u> receiving Public Assistance
- $\square$  Over 18, have not maximized WIOA/WIA training dollars within previous 36 months
- $\Box$  Cannot have worked for the potential OJT company within last 2 years, and new position must be different from any previously held position. Exception to 2-year rule: company closure and subsequent reopening of operation under new ownership.
- $\Box$  Must meet separately with business AND with potential new hire, prior to hire.

Prior to Meeting

- $\Box$  Create job order (not required but a good idea)
- $\Box$  Email company the Preliminary Business Application and Responsibility Questionnaire.
- $\Box$  An emailed, signed W-9 is fine, per Joanne Klemer (only needed if this will be a new NCET vendor).

Bring to Initial Meeting

- $\Box$  W-9, if NCET has not used this company as a vendor before. Give W-9 to Sam Green once completed.
- $\Box$  WIOA Notice of Rights
- $\Box$  Preliminary Business Application (good for 1 year)
- $\Box$  Responsibility Questionnaire (must sign Attestation every 90 days; good for 1 year from initial date, w/Attestations every 90 days)
- $\Box$  1-2 Job Orders, blank
- □ OJT Fact Sheet-Local
- $\Box$  Blank copy of contract (in case company has Q's)
- $\Box$  Blank Training plan outline
- $\Box$  Business Data Sheet (good for 1 year)
- $\Box$  Number of Employees: \_\_\_\_\_\_\_\_\_\_ (1-250 = 75%; 250+ = 50%)

#### After Initial Meeting

Due Diligence (every 90 days):

- / / Due Diligence Request Form **Emailed** to [labor.sm.dews.OJTDueDiligence@labor.ny.gov](mailto:labor.sm.dews.OJTDueDiligence@labor.ny.gov)
	- / / Due Diligence Request **Approved**
	- / / / NYS Dept of State: [http://www.dos.ny.gov/corps/bus\\_entity\\_search.html](http://www.dos.ny.gov/corps/bus_entity_search.html)
	- / / USDOL OSHA: <https://www.osha.gov/pls/imis/establishment.html> (5 years of history)
- $\Box$  If Union Facility: contact Union Representative for approval that OJT training is taking place at the company. Get signature on Union Agreement form. Form is good for one year, and can cover many OJT contracts/job titles.
- $\Box$  Prepare Training Plan and Contract. Add 4 weeks to contract end date.
- Add contract # and info to ws1/OJT/2017-OJTContracts.doc .
- □ In OSOS: If there is an open Job Order, add the trainee as "Referred".

#### Prep for Contract Signed by NCET

- Two originals of contract, Training Plan, Anti-Lobbying Form. Union Statement at back, behind signature page for the company.
- $\Box$  Put sticky "to sign" stickers at signature points.
- $\Box$  Paperclip two originals of contract, to outside of Trainee's folder, and give to Glenn. Glenn will review, and will give to Don for signatures. (Don signs each contract in 1 spot: Contract.)

Meeting with OJT Business and Candidate before he/she starts work

- $\Box$  Bring 2 copies of original contract, already signed by NCET (1-company, 1-NCET)
- $\Box$  Two copies of timesheet. Time must exclude lunch time, and paid holidays/time off. Must only show hours actually worked.
- $\Box$  Business signs contract in 3 spots: Contract, Training Plan, and Federal Certifications.
- $\Box$  Training Plan Form BOTH trainee and company sign (the one attached to the contract).
- $\Box$  2 copies of the Participant Enrollment form. Candidate signs these and keeps 1 copy.
- $\Box$  Remind company: We will need copy of payroll record for all weeks worked at the midpoint and endpoint of OJT training period. We will return at midpoint and endpoint to meet with company and separately with trainee.
- $\Box$  No contract amendments after midpoint. Please let us know of any changes within 5 business days as per contract. We can adjust the training plan if needed.
- $\Box$  In OSOS: If there is an open Job Order, add the trainee as "Hired". Take Jobs Express Activity.
- $\Box$  The business keeps 1 contract. We keep the other. Once back in the office, make two copies of the contract. The original goes to Joanne Klemer (Fiscal), one copy goes in the candidates file, and one copy goes in the business file.
- Type Monitoring Report-Business and print 2 copies for midpoint and endpoint evaluations.
- □ OSOS Comment in Employer module.

Midpoint and Final Monitoring Reviews

- $\Box$  Bring copy of Monitoring Report-Business, Monitoring Report-Trainee, and extra copy of OJT Time Report.
- Create OJTTimeReportCalculations\*xls and add the hours worked to date. Be sure the Payroll Records match the OJT Time Report.
- $\Box$  Call business and remind that we will need to pick up Payroll Records for start date to (midpoint or end of OJT). We will also be picking up the OJT Time Report.
- $\Box$  Call trainee to let them know we will be visiting them at worksite to see how their training is going, and will be picking up OJT Time Report.
- □ BOTH business and trainee sign OJT Time Report.

Submitting File for Payment of Voucher

- $\Box$  Complete OJTTimeReportCalculations.xls and print it.
- Make 2 copies of Voucher only, and 1 copy of attached documentation (OJT Time Reports, paystubs, OJTTimeReportCalculations.xls).
- $\Box$  Put copy of Voucher only in the Business file
- $\Box$  Put copy of Voucher and attached documentation in the Trainee file.
- Paperclip Original Voucher, OJT Time Reports, OJTTimeReportCalculations.xls, and payroll records to outside of Trainee file. Give to Glen Aranow. Glenn will then either take the file to Joanne Klemer for payment processing, or give to you to take to Joanne. Joanne Klemer works Tuesdays and Thursdays.
- $\Box$  Trainee's File Paperclipped Together: (top to bottom): Copy of Voucher packet, Midpoint and Final OJT Evaluations for both business and trainee, copy of contract, JobZone Skills Gap Analysis.

Once Reimbursement Check is Issued:

- $\Box$  XC of check paperclipped in business file, to XC of front page of voucher and Contract
- $\Box$  See if it's time for 30-day follow-up; if so, it may be worthwhile to consider hand delivering the reimbursement check to ensure we have the 30-day follow-up response from the Trainee.
- $\Box$  Bring Evaluation EvaluationForm-Advertising-OJTCustTrng.doc for employer to submit comments.
- $\Box$  Record payment in OSOS.

#### Checklist-Initial Appointment-OJT Trainee

Eligible if:

- $\Box$  Unemployed or
- $\Box$  Working part time (less than 30 hours/week) and earning less than \$30/hour <u>OR</u> receiving Public Assistance
- $\square$  Over 18, have not maximized WIOA/WIA training dollars within previous 36 months
- $\Box$  Cannot have worked for the potential OJT company within last 2 years, and new position must be different from any previously held position. Exception to 2-year rule: company closure and subsequent reopening of operation under new ownership.

Tell customer to allow 1 hour for first appointment. Customer should bring with them:

- $\Box$  Resume (if they have one)
	- $\Box$  Photo ID/NYS Driver's License (Proof of DOB)
	- $\Box$  Proof of address
	- $\Box$  Proof of income (most recent paystub) or UI printout
	- $\Box$  Social Security number (do NOT need the card)

#### During Interview

- $\Box$  OJT Trainee Intro flyer
- □ OJT IEP and Comp. Assessment
- WIOA Notice of Rights (2 copies). **Take Activity: L1 State Specific/EEO WIOA Rights – Add comment.** Candidate keeps one signed copy; the other signed copy goes in the file.
- $\Box$  Skills Gap Analysis Survey through JobZone. This has to go in the file. See section "How to do the Skills" Gap Analysis through JobZone in the OJT procedures doc. for details.
- $\Box$  New Position must be full-time (30 hrs./week or more) and pay \$1 above minimum wage (min wage in 2022 is \$13.20/hr., so OJT has to be at least \$14.20)
- $\Box$  OJT contract must be approved and in place, signed by NCET and the company, before the trainee starts work. Cap is \$5,000 per trainee.

#### Applicant Statements

- **Selective Service:** "I did not knowingly or willfully fail to register for Selective Service." (Then explain circumstances, such as incarceration.) See more details under the Criteria for OJT section of the How to Doc.
- $\Box$  **Eligibility for OJT:** If using an applicant statement to determine eligibility, it must:
	- o Be on the Applicant Statement form
	- o State last day worked and why
	- o State that they have not received any income since / / .
	- o State how they are being supported.
	- o Customer signs and dates.
	- o Person who is providing income support (if applicable) signs and dates.

E.g. I, customer name, have not worked since / / when I quit my job at ABC Company because…. I have not received any income since  $\frac{1}{1}$ . Supporter name has been providing me with financial support during this time – OR – I have been living off my savings during this time – OR - I applied for unemployment insurance and was denied.  $-OR$  – whatever the situation may be.

#### After Interview

- $\Box$  Print first 4 screens in OSOS.
- $\Box$  Print Work History from OSOS. (Go to Comp Access tab/ Employment / View Employment History at the bottom of the page.
- $\Box$  Make OSOS Comments/Activities/Screen Updates as appropriate.
- $\Box$  Hole-punch and put the RESUME on the BOTTOM of the right-hand side of the file!
- $\Box$  [www.onetonline.org,](http://www.onetonline.org/) put in the Onet code for the OJT job, and print the projected growth.
- □ DSS benefits verification (X8722 or X8733) for FS, MA, etc.
- $\Box$  Fill in reverse side of IDP/Comp Assessment form training start/end dates, OJT company, etc.
- $\Box$  Once employer has called the new hire, Call the person and remind of our meeting date/time to sign OJT paperwork. Remind to report to worksite at (date/time) for first day of work, after signing paperwork.

#### Checklist – Second Meeting with OJT Trainee, and with the business

Contracts have to be signed before candidate starts work. This can be done days prior to start date, or the morning of, and before the start time.

- $\Box$  Participant Enrollment Form (2 copies One copy goes to candidate; one copy goes in the file)
- $\Box$  OJT Contracts Two copies of the contract that have already been signed by Don Jablonski.
- $\Box$  Training Plan Outline (2 copies 1 for the candidate)
- $\Box$  Color Copies of Time Report (2 should be sufficient).
- $\square$  Staple together to give to OJT trainee: Participant Enrollment Form, WIA Notice of Rights, Training Plan Outline, and a copy of the Time Report.
- $\square$  Second copies of Participant Enrollment Form and Training Plan Outline will be signed and placed in trainee's file.
- $\Box$  10 Best Practices At Work document review with trainee (this is optional).

#### During Meeting with OJT Trainee

- $\Box$  Review stapled packet.
- $\Box$  Have customer sign my copy of Participant Enrollment Form.
- $\Box$  Customer signs 2 copies of OJT Contract.
- $\Box$  Remind customer to fill in and sign Time Report each week. Do not include lunch time or paid time of  $\Box$ must be actual hours worked. Company is responsible for time report completion, but okay if trainee does it. Must have original signatures.
- Trainee keeps stapled packet of Participant Enrollment Form, WIA Notice of Rights, Training Plan Outline, and copies of the OJT Time Report.
- $\Box$  Participant Enrollment Form: I sign and Trainee signs.
- $\Box$  Original OJT Training Plan in Contract: both Trainee and Business must sign. (Is this the training you expected to receive?)
- $\Box$  I will be back at the midpoint to discuss how your training is going. Please call me if you have any questions or concerns in the meantime.
- □ Add Trainee's name to Hires By Source.xls.
- Add "RNE" Activity (L1 State Specific/Other Services/Report of New Employment) and Comment in OSOS.

#### After OJT Trainee Starts OJT

- $\Box$  In OSOS: Record Comment (NO Activities!) for trainee that he began OJT at (company) as (job title) per OJT Contract (#) on (date) with anticipated training end date of (date).
- $\Box$  OSOS: General Detail change to Employed. Job Seeker Status change to Inactive.
- $\Box$  OSOS: Add new job to Work History. (Also add job to Jobs excel file on the Common Drive).
- $\Box$  Type Monitoring Report for Trainee and business (2 copies of each) for midpoint and endpoint and place in file for future use.

#### At Conclusion of OJT

- $\Box$  Fill in reverse side of IDP/Comp Assessment form actual end date of training.
- $\Box$  OSOS Objective Tab add 2-3 months of experience to Onet job title.
- $\Box$  Skills Tab add new skills.

#### Follow-Up 30 Days After OJT

- $\Box$  Make 2 attempts to contact the OJT trainee (phone or email). Put OSOS Comment for each attempt no Activity. No entry on company side in OSOS.
- $\Box$  Place file in Pending Term drawer.

# **OW** EARE YOUR DO **NEW<br>YORK** NEW Department

**Entering an On-the-Job Training in OSOS**

Version - 2024

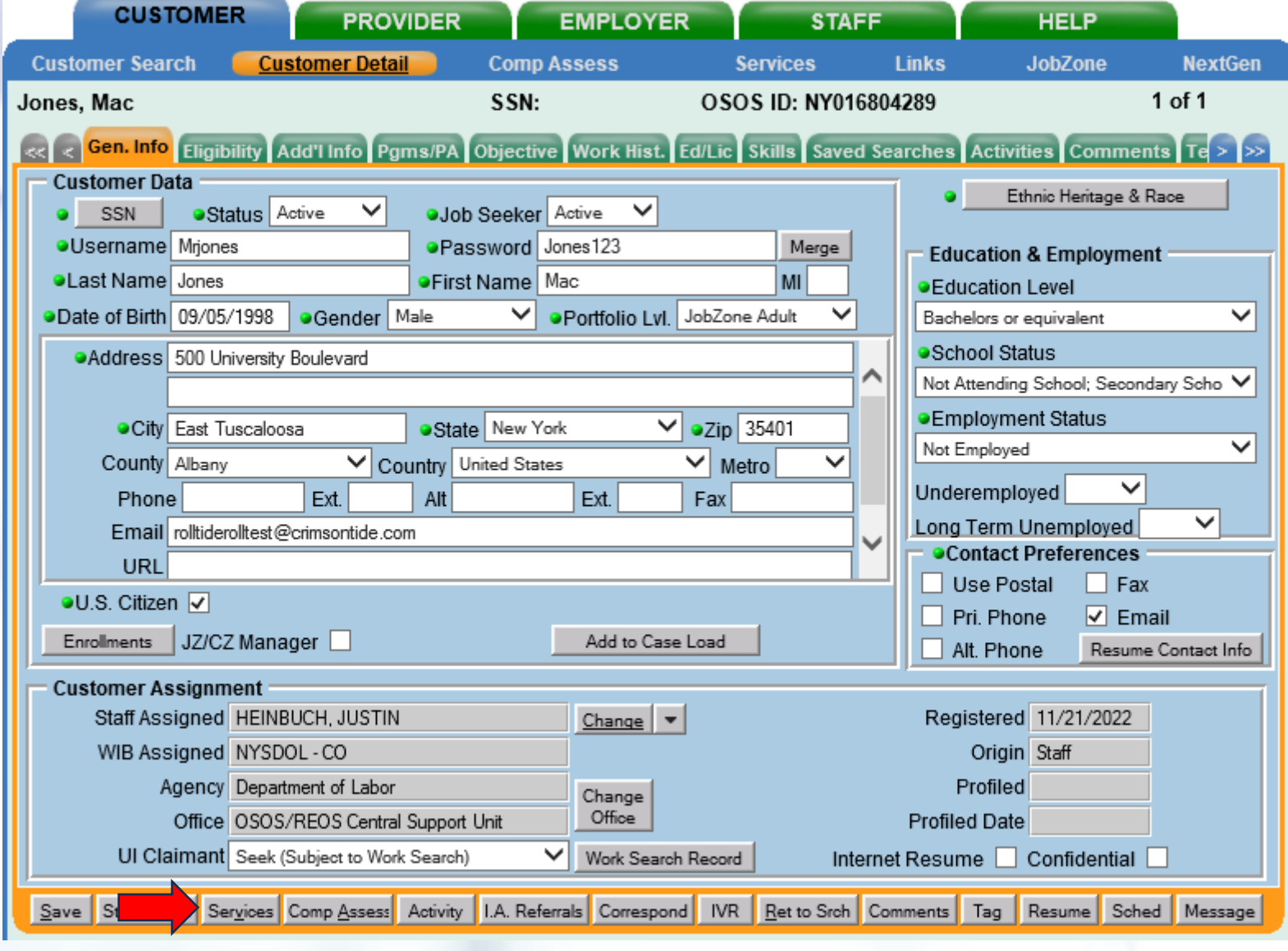

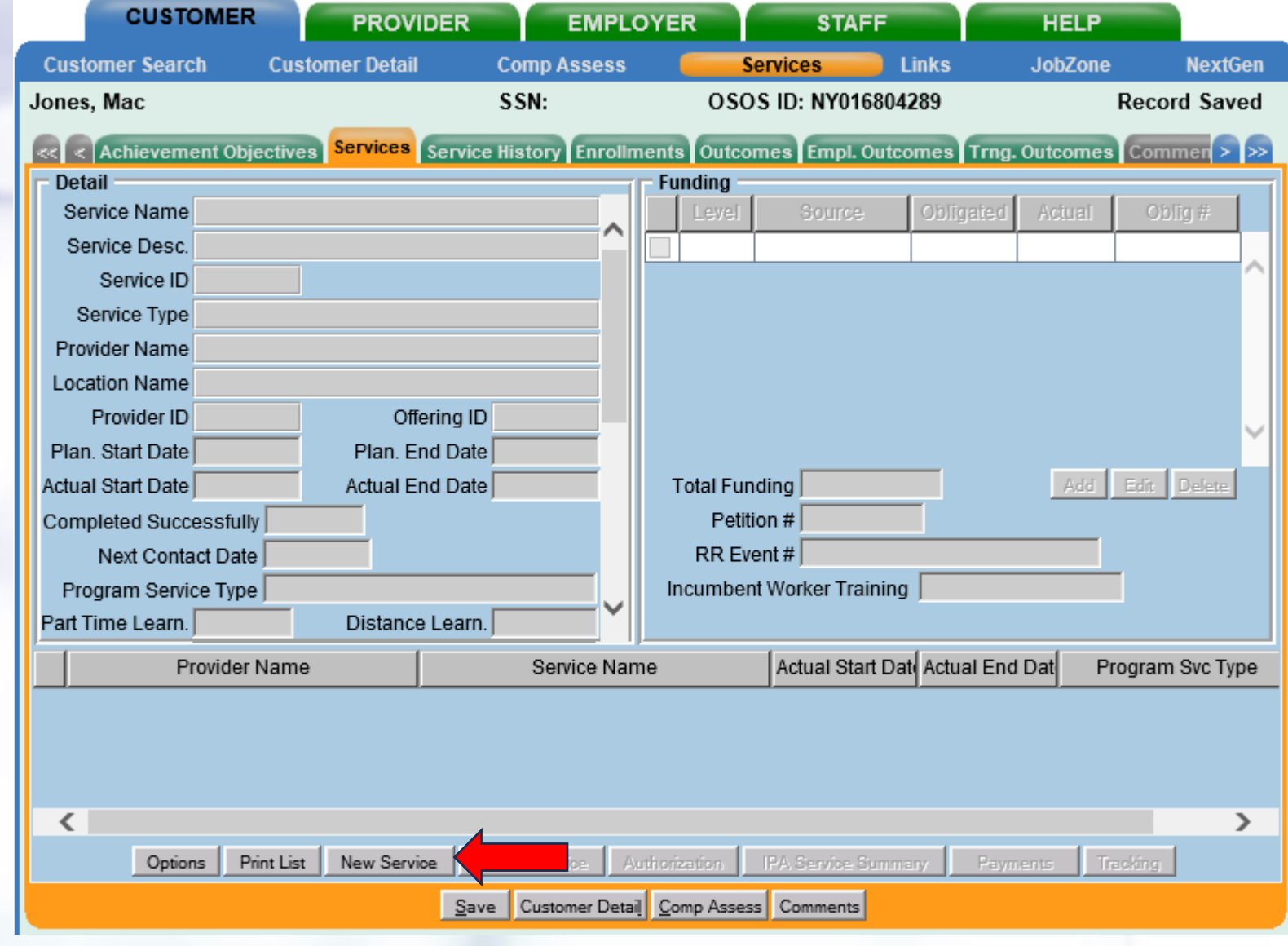

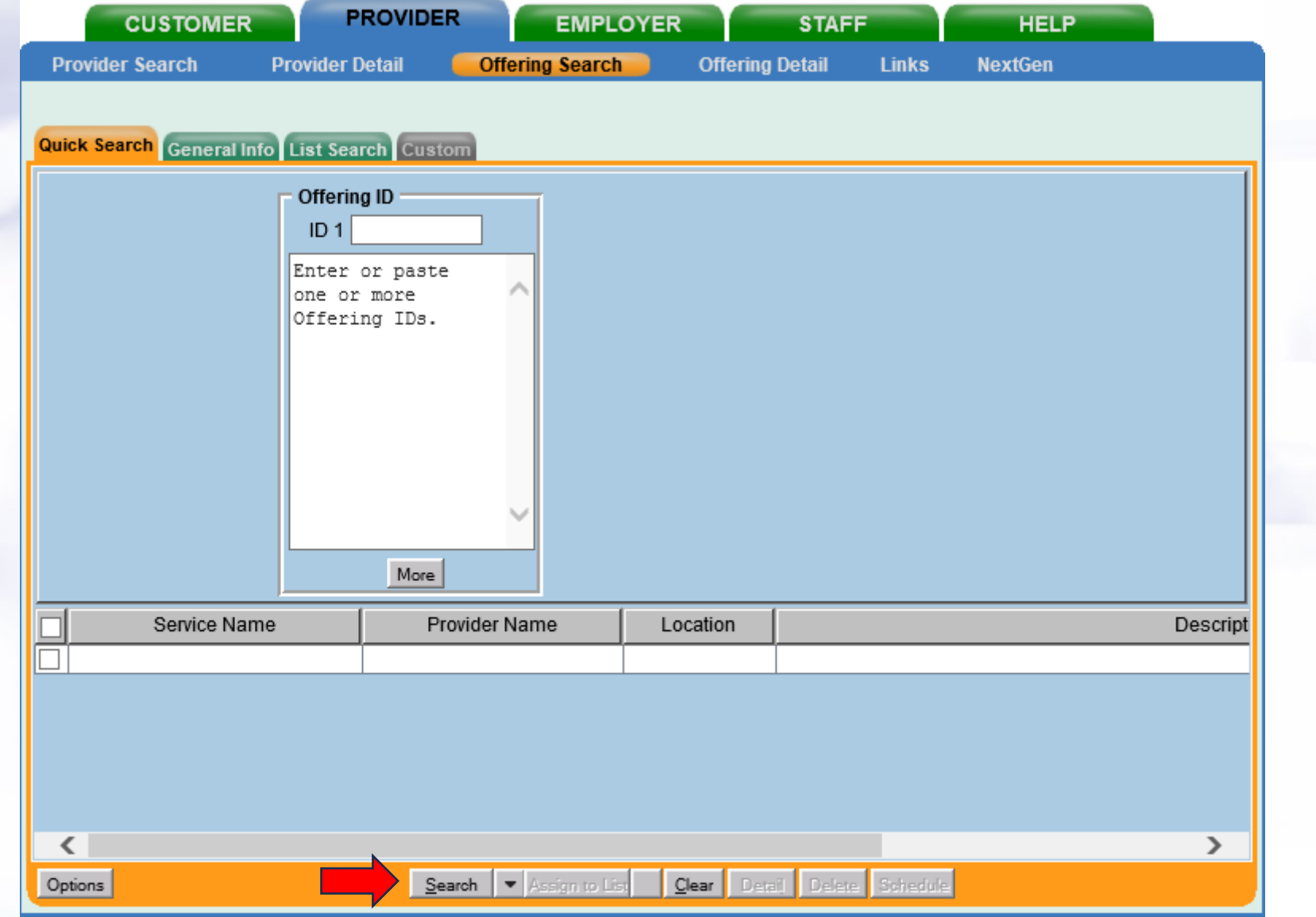

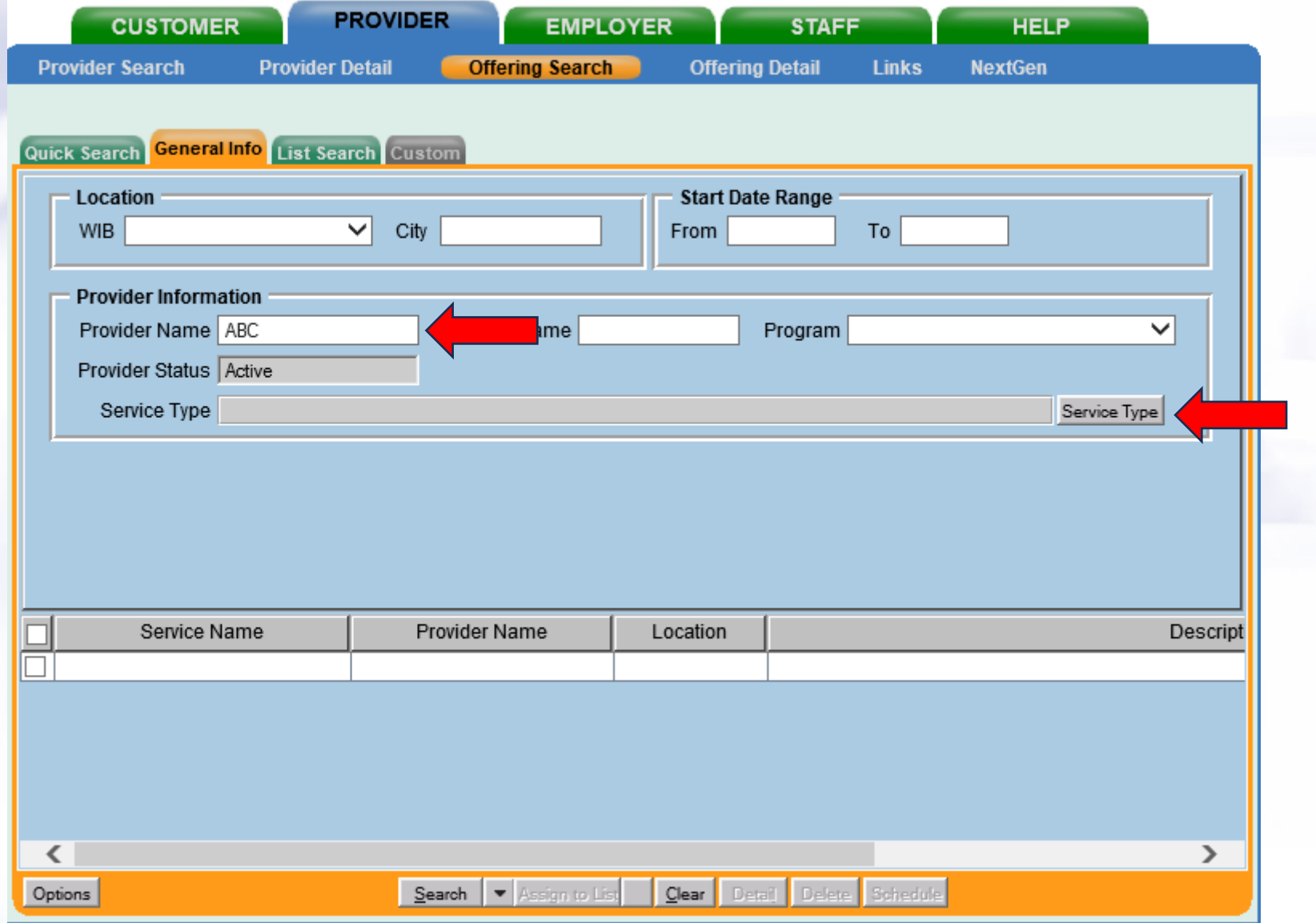

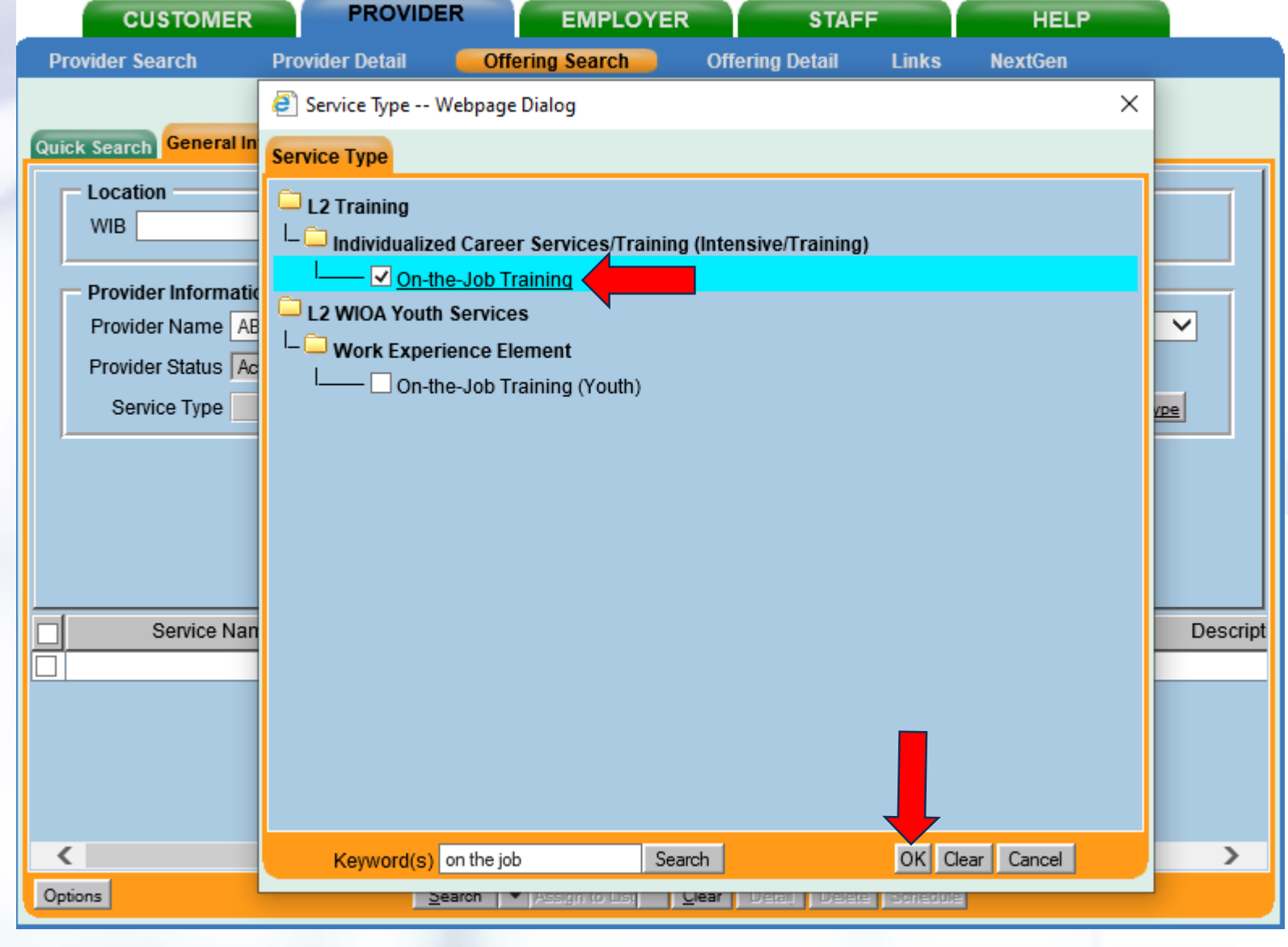

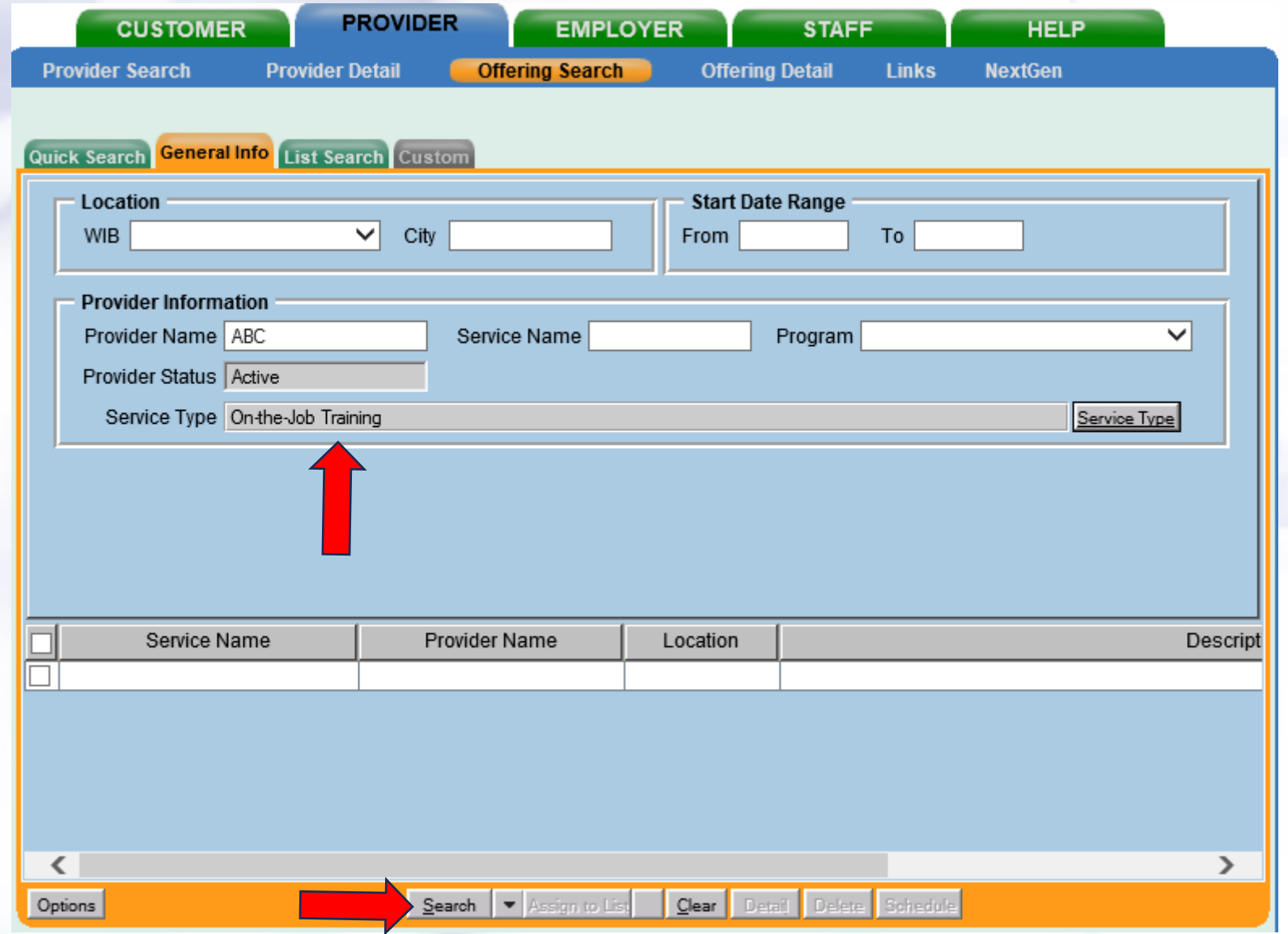

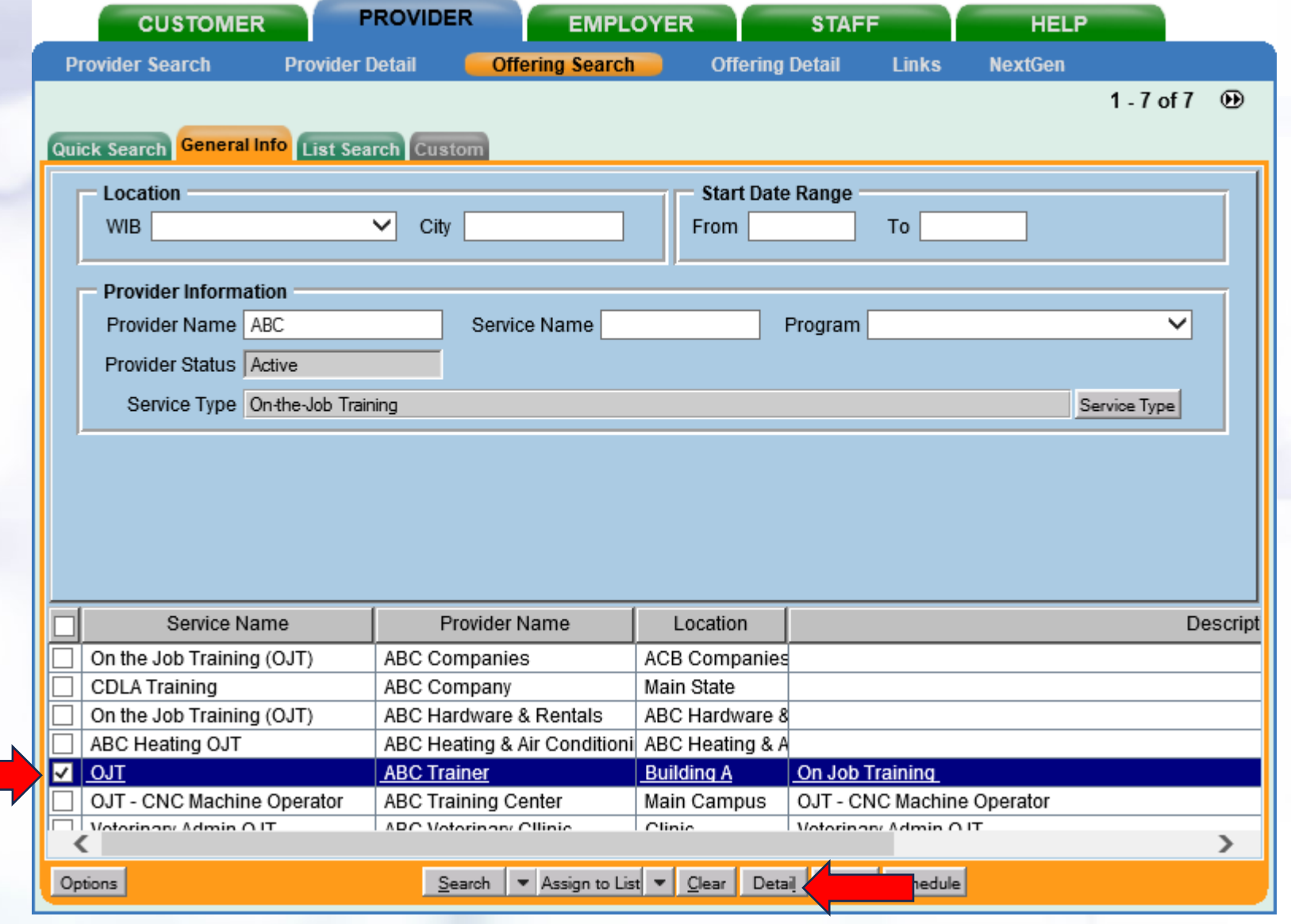

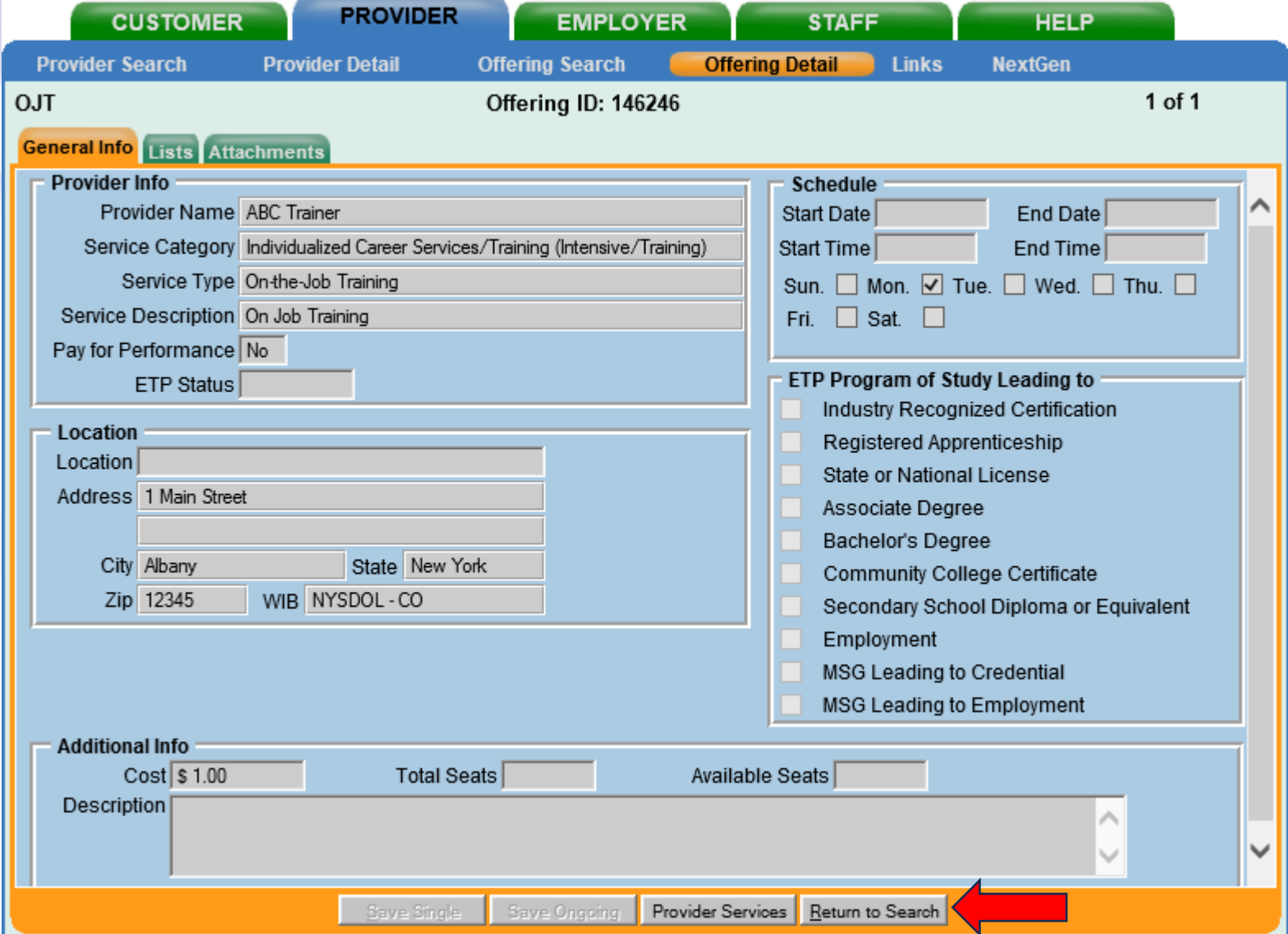

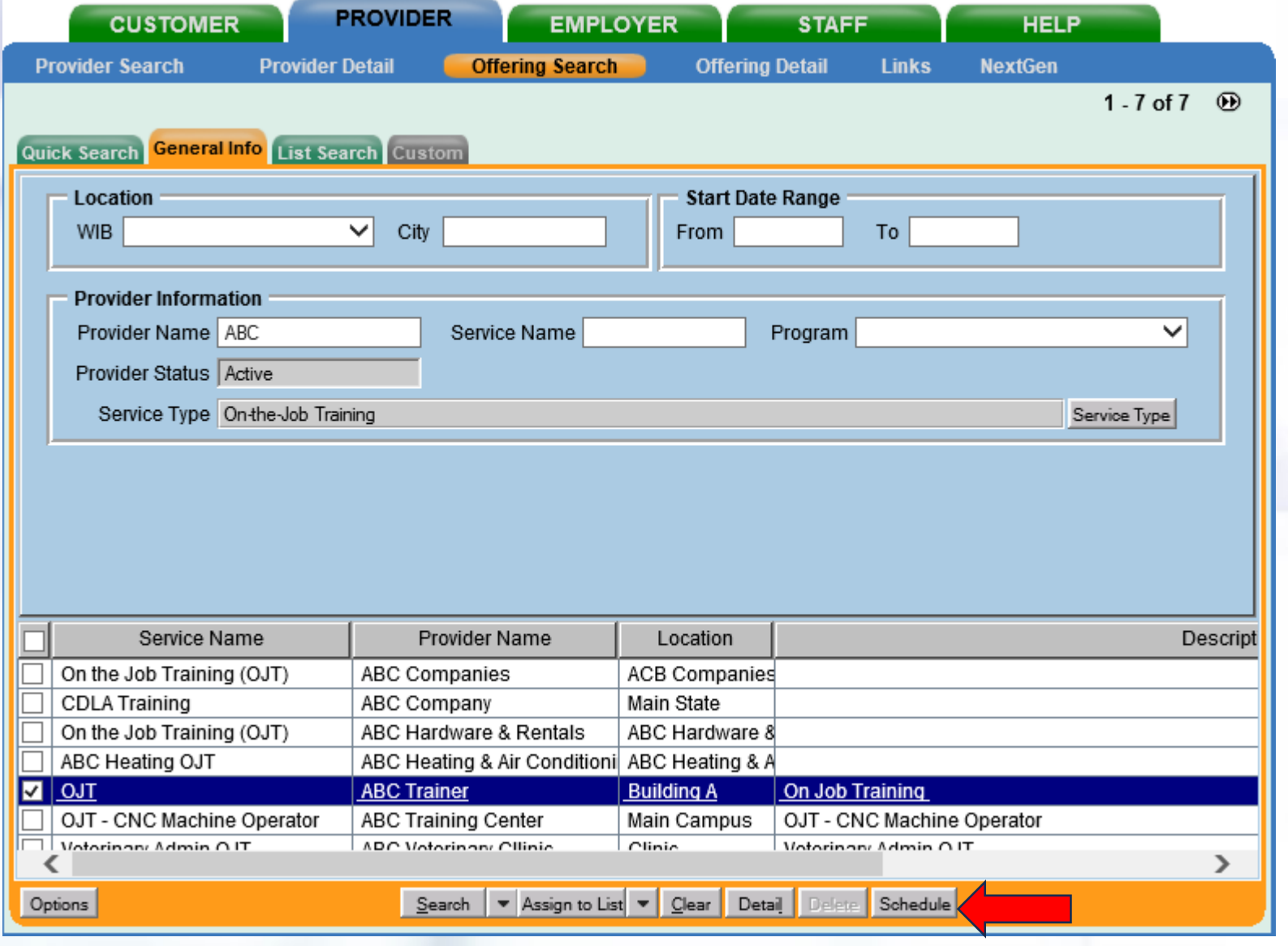

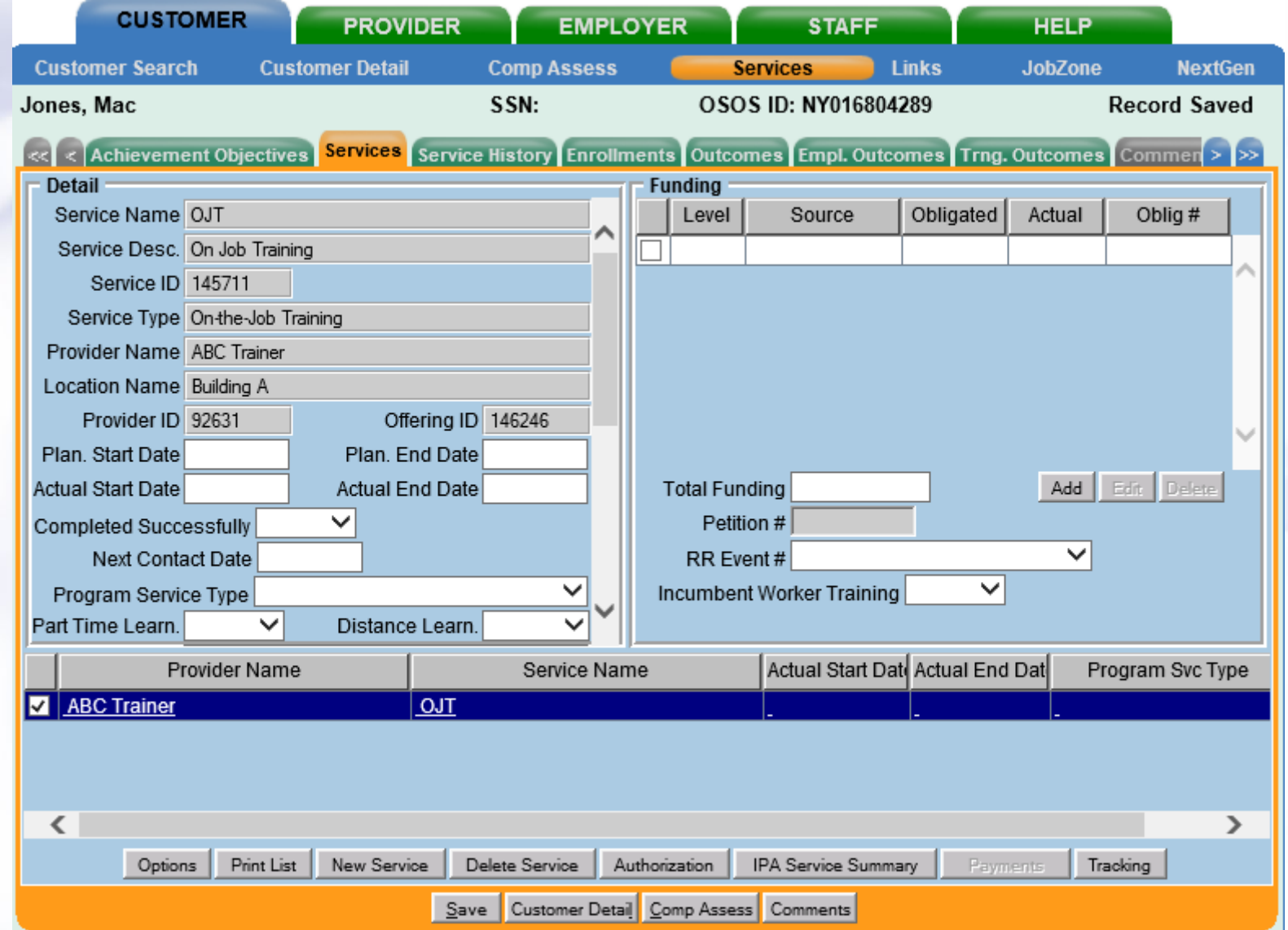

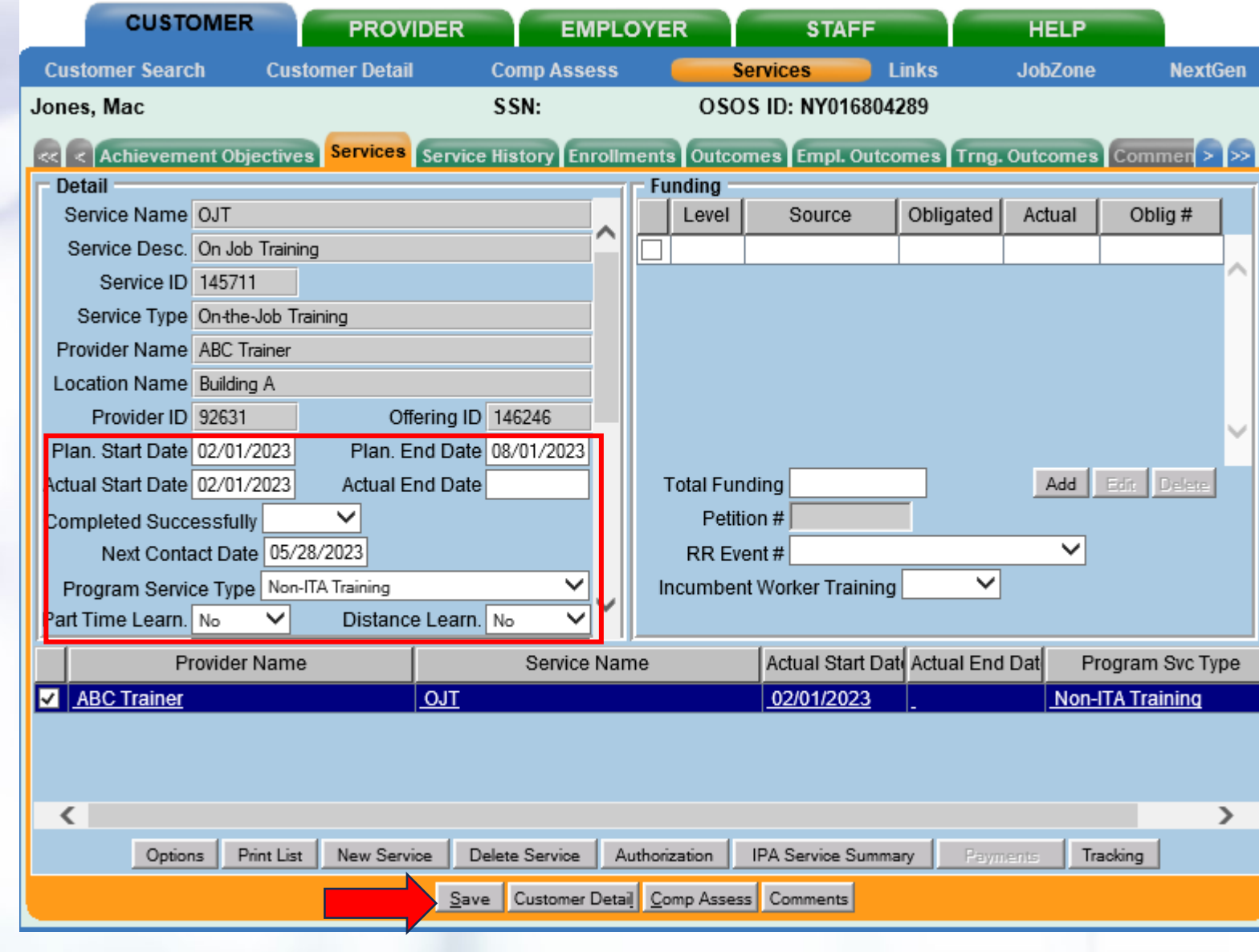

Ę

**CUSTOMER PROVIDER EMPLOYER HELP STAFF Customer Search Customer Detail Comp Assess Services** JobZone **Links NextGen** OSOS ID: NY016804289 Jones, Mac SSN: **Except of Achievement Objectives** Services Service History Enrollments Outcomes Empl. Outcomes Trng. Outcomes Comments > Detail **Funding** Service Name OJT Level Obligated Actual Oblig# Source Service Desc. On Job Training Service ID 145711 Service Type On-the-Job Training Provider Name ABC Trainer Location Name Building A Provider ID 92631 Offering ID 146246 Plan. Start Date 02/01/2023 Plan. End Date 08/01/2023 Total Funding \$1.00 Add Edit Delete Actual Start Date 02/01/2023 Actual End Date 08/01/2023 Completed Successfully Yes Petition  $#$  $\checkmark$  $\checkmark$ Next Contact Date RR Event# Program Service Type Non-ITA Training Incumbent Worker Training  $\checkmark$  $\checkmark$ Part Time Learn. No Distance Learn. No  $\checkmark$ Actual Start Date Actual End Dat **Provider Name** Service Name Program Svc Type **V** | ABC Trainer OJT **Non-ITA Training** 02/01/2023 08/01/2023  $\left\langle \right\rangle$  $\rightarrow$ Authorization Options Print List New Service Delete Service IPA Service Summary Paymento Tracking Save Customer Detail Comp Assess Comments Date

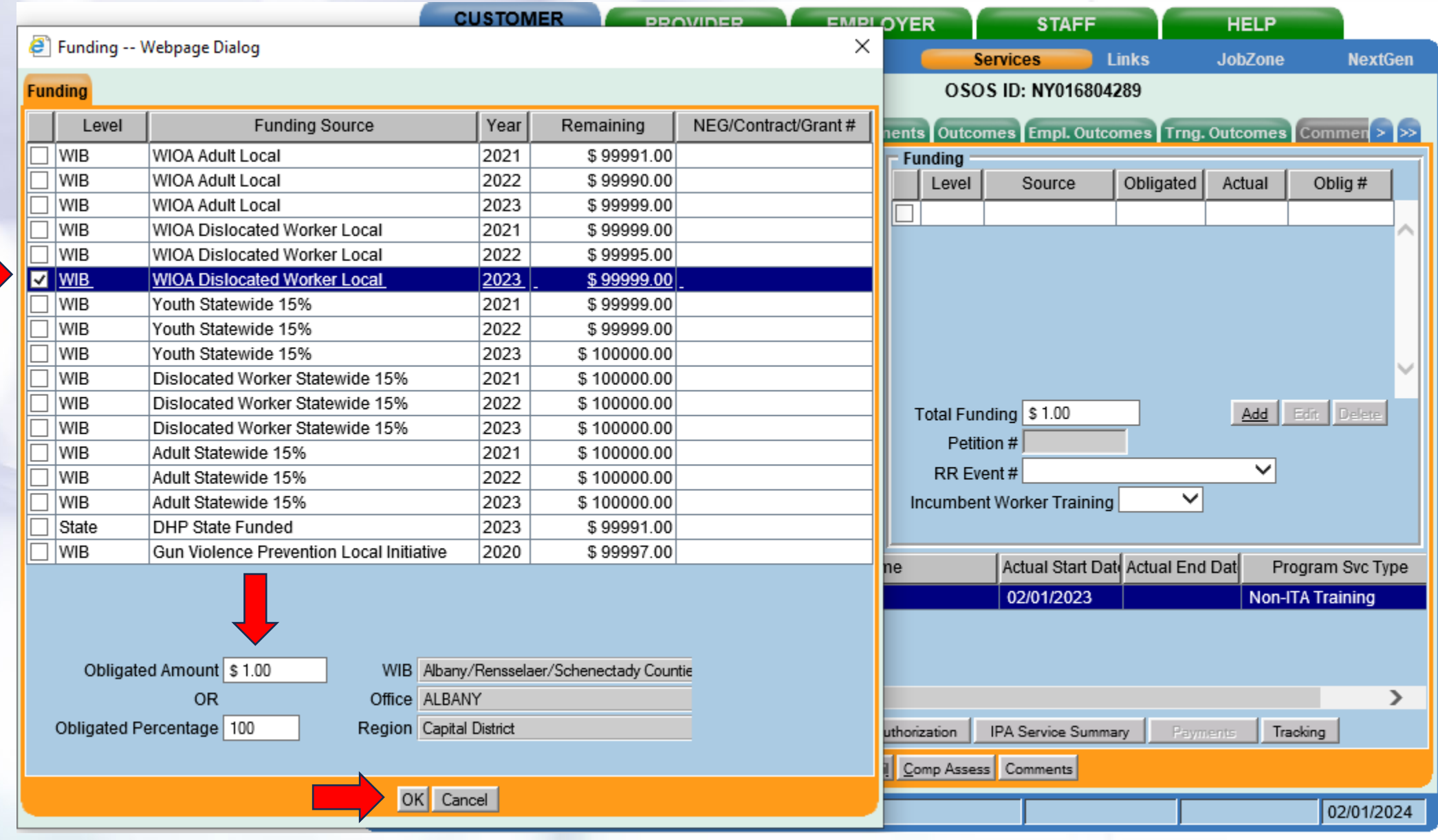

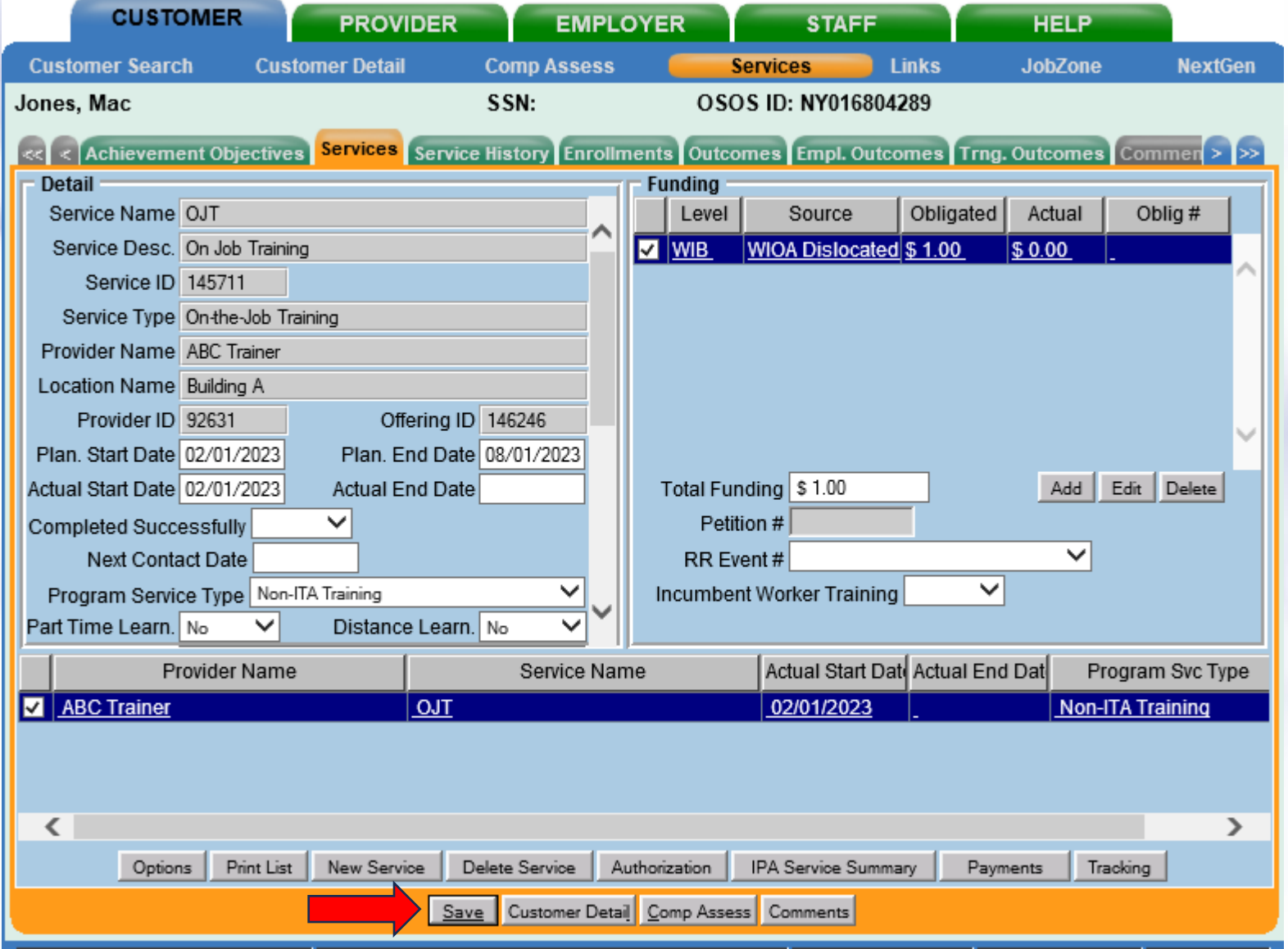

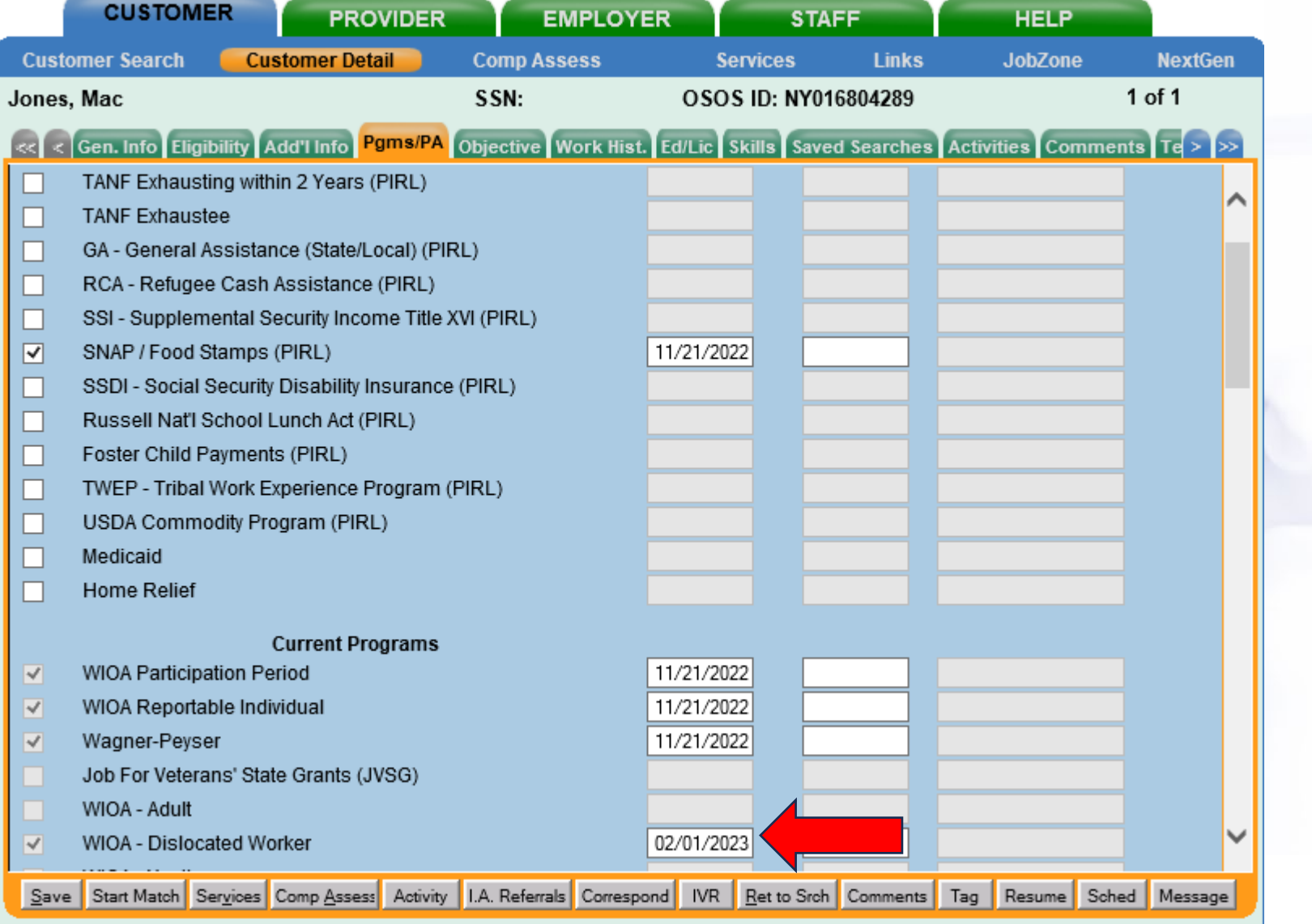

# **Entering a Training Outcome**

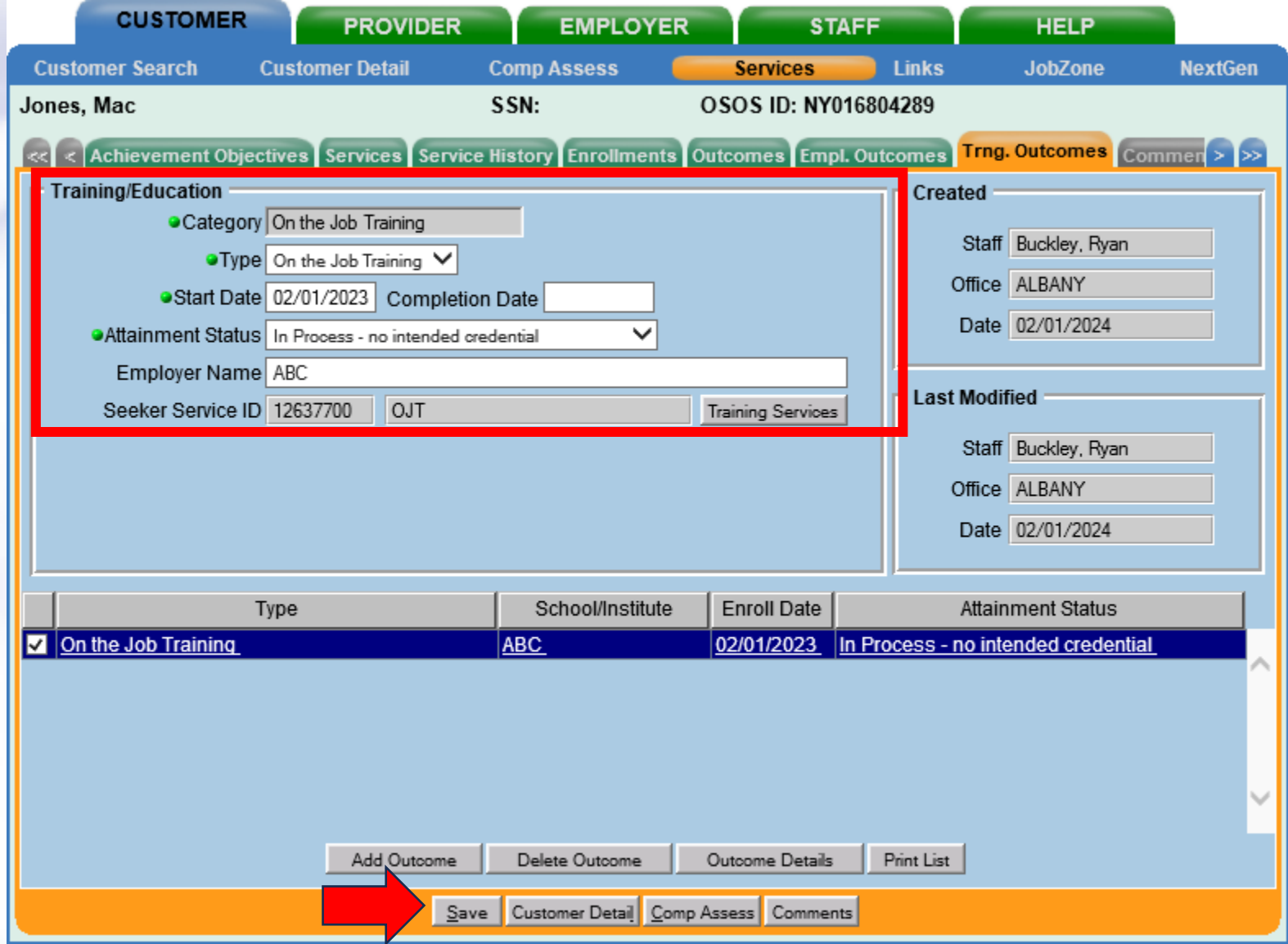

# **Entering A Measurable Skill Gain**

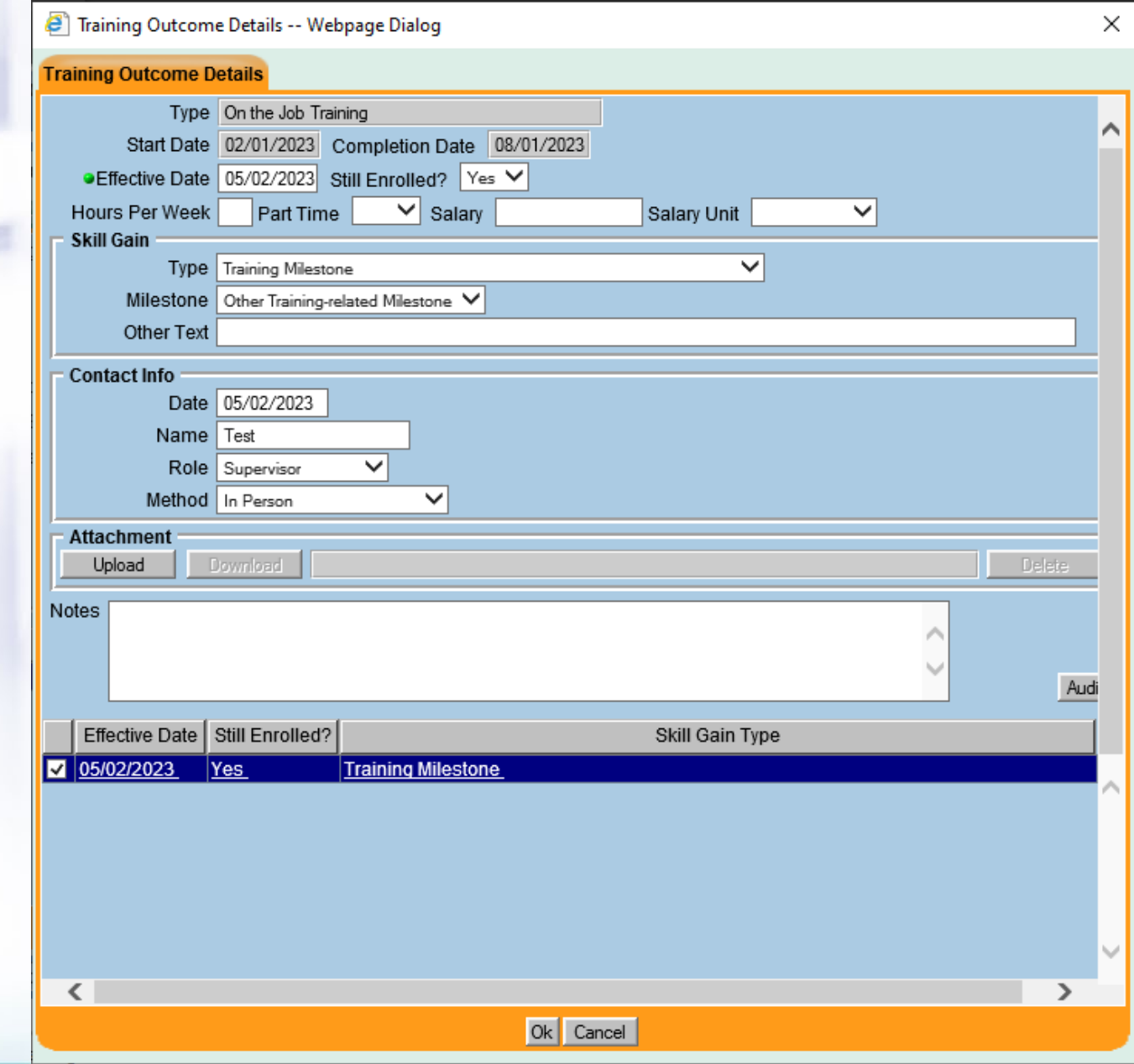

Date

# **Updating the Training Outcome**

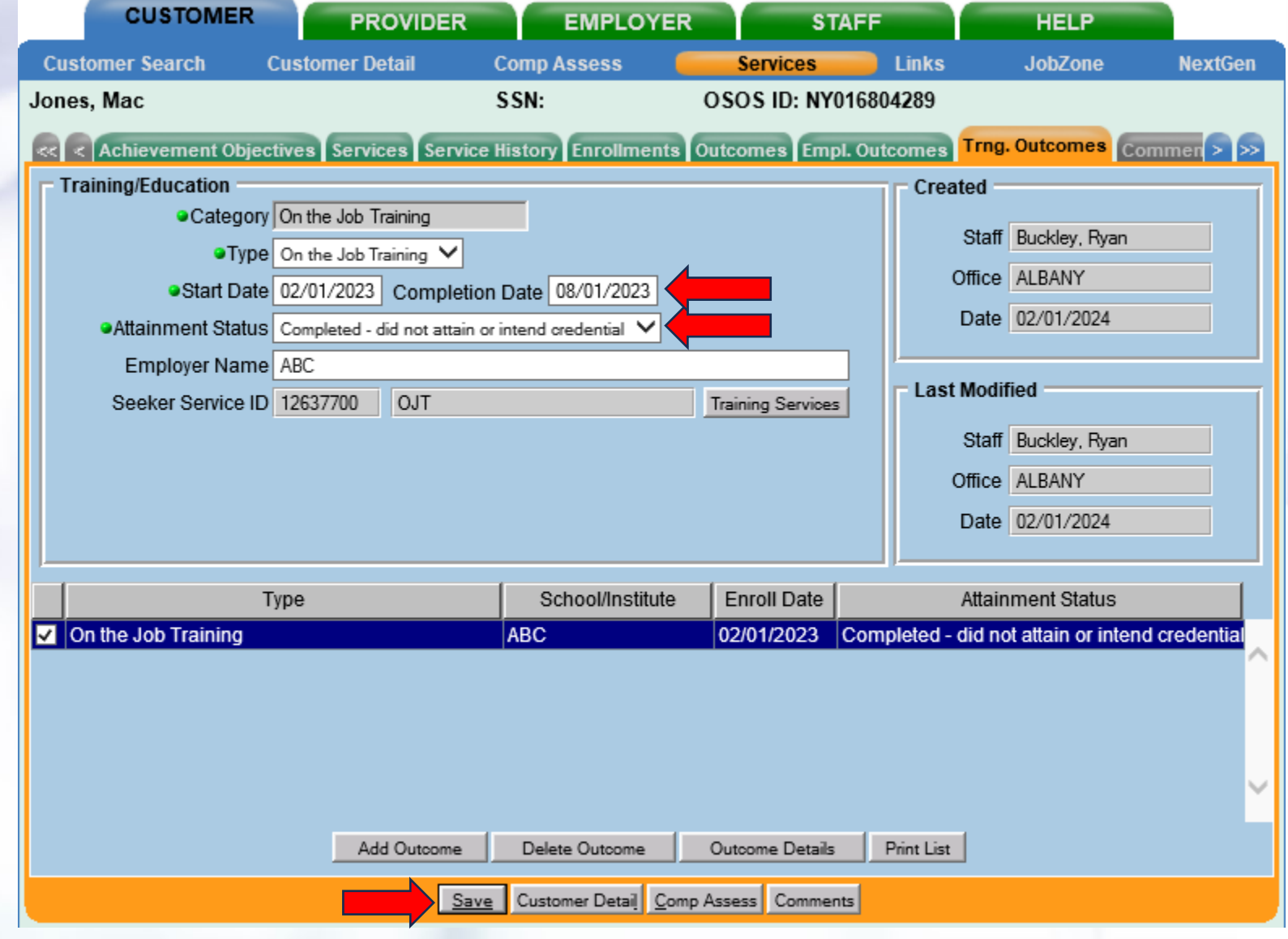

# **Updating the Measurable Skill Gain**

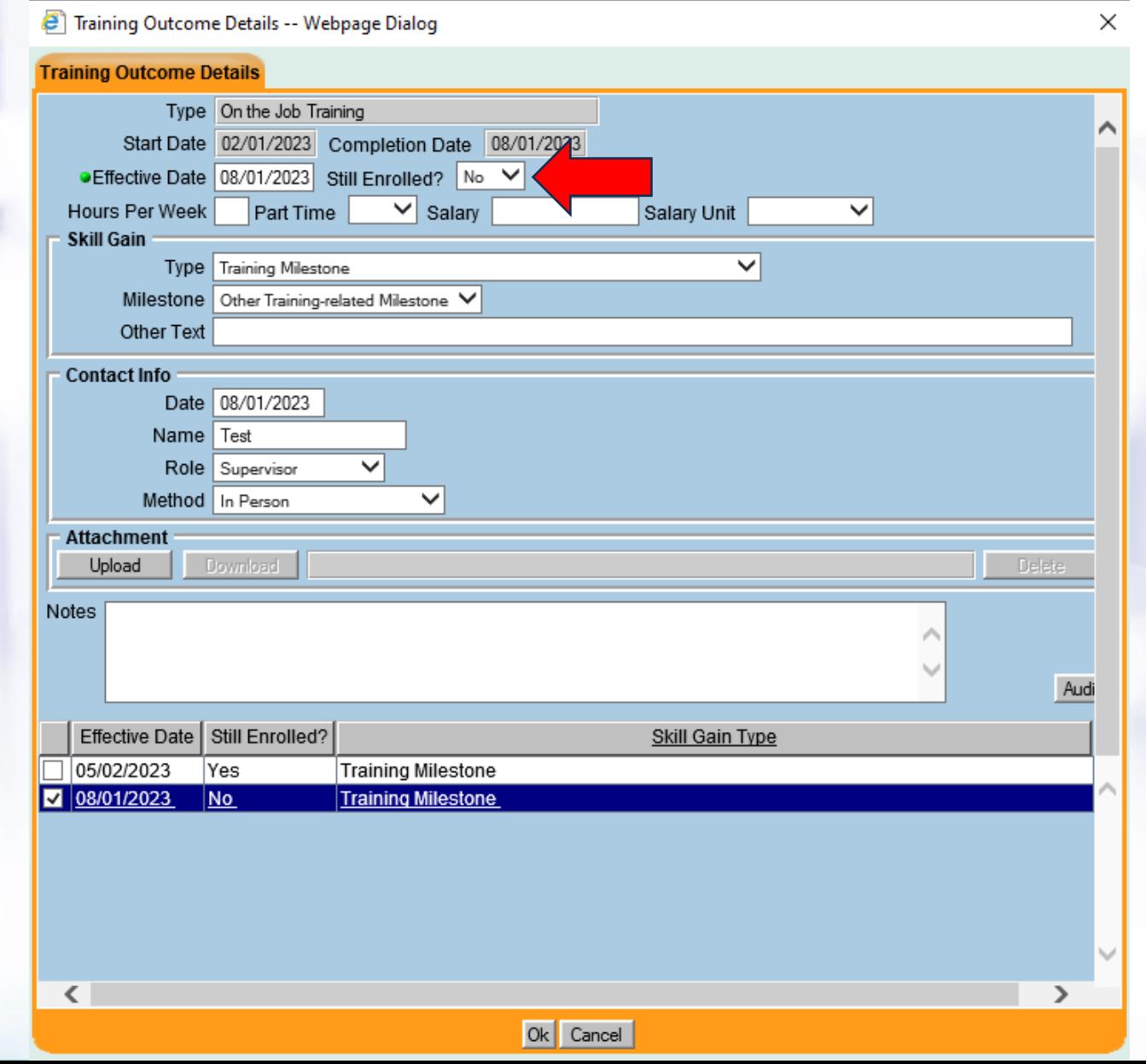

### **Updating the OJT Training Service**

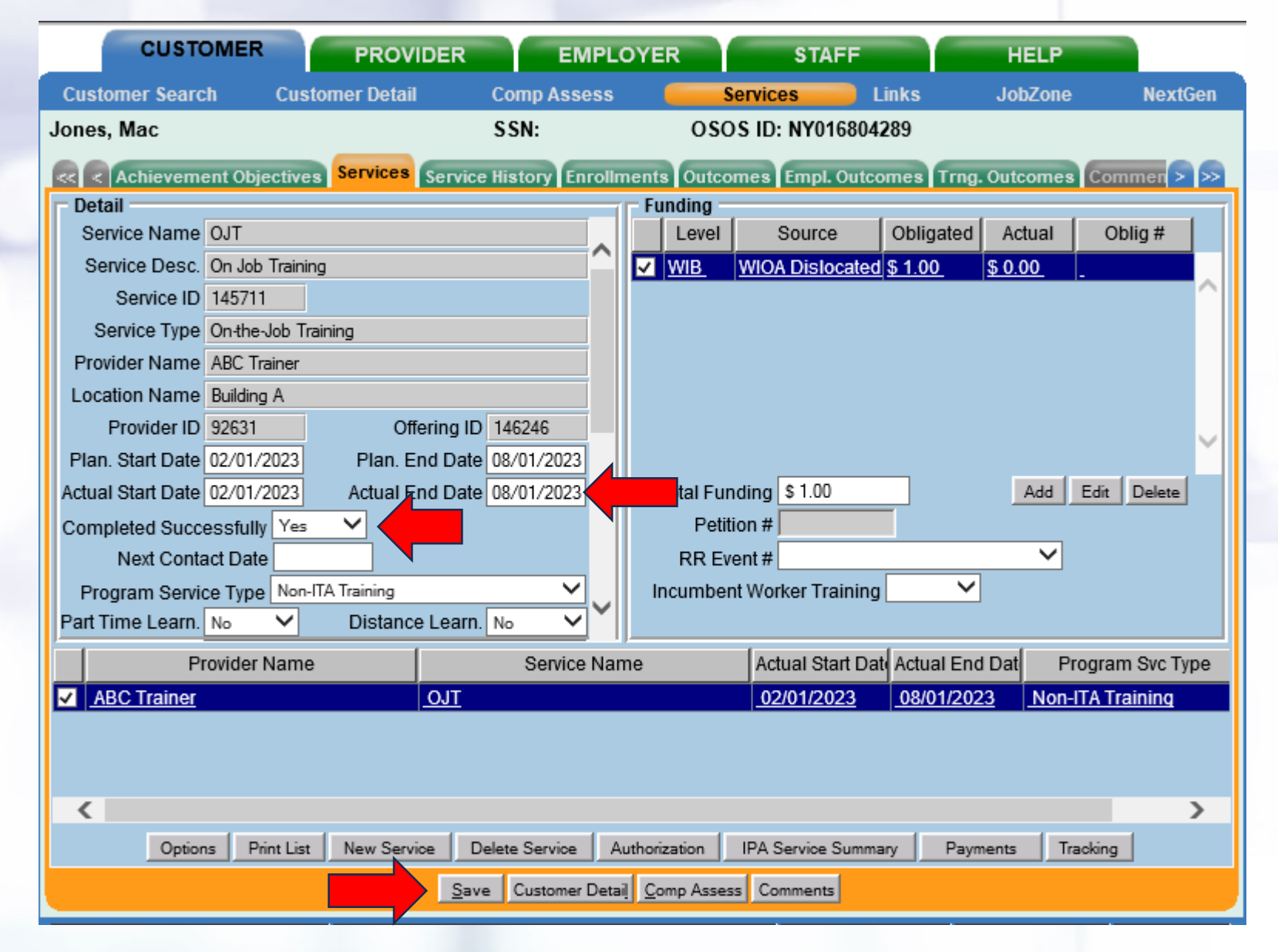

# **Entering An Employment Outcome**

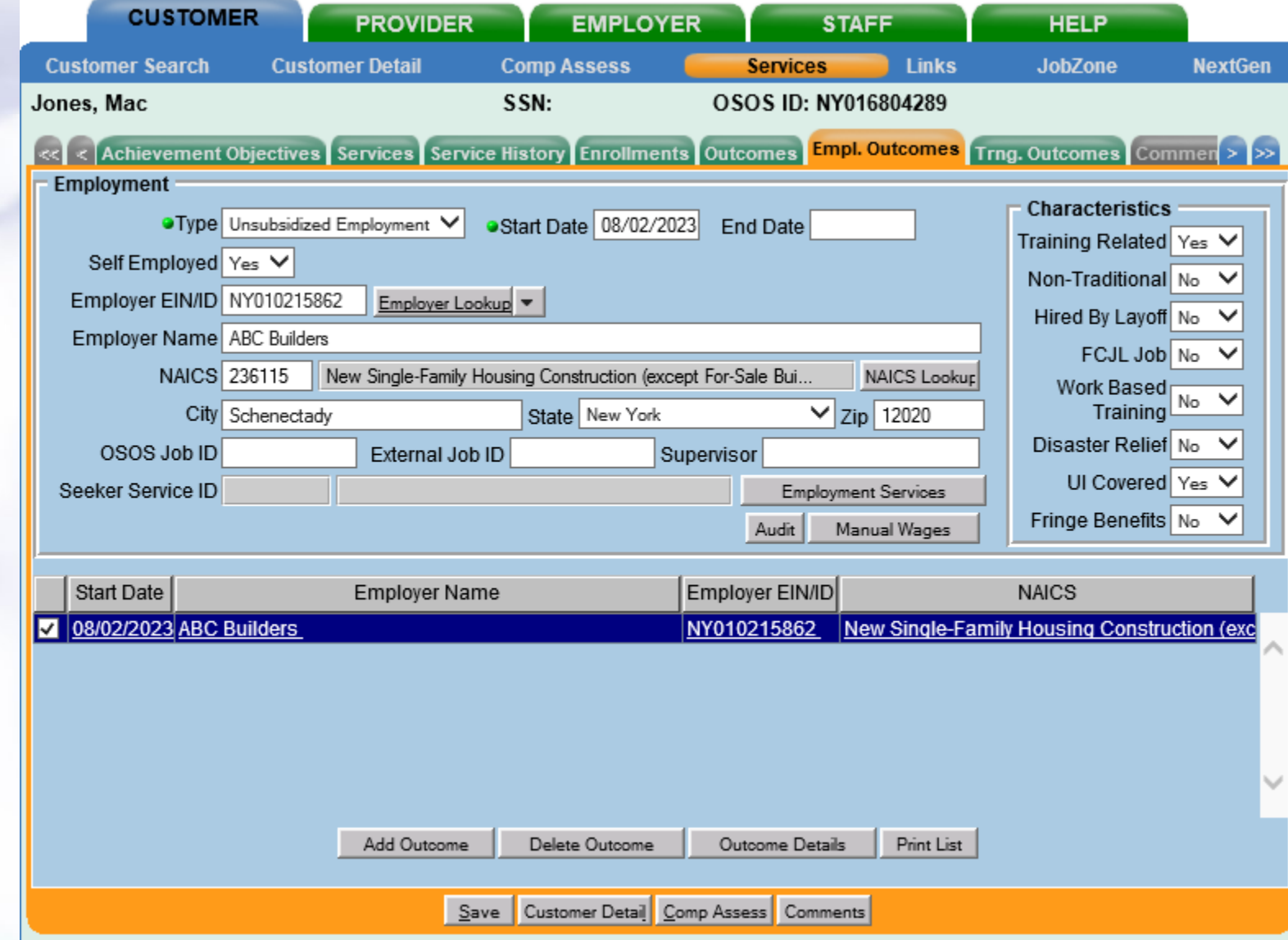

## **Entering Manual Wages In the Employment Outcomes Tab**

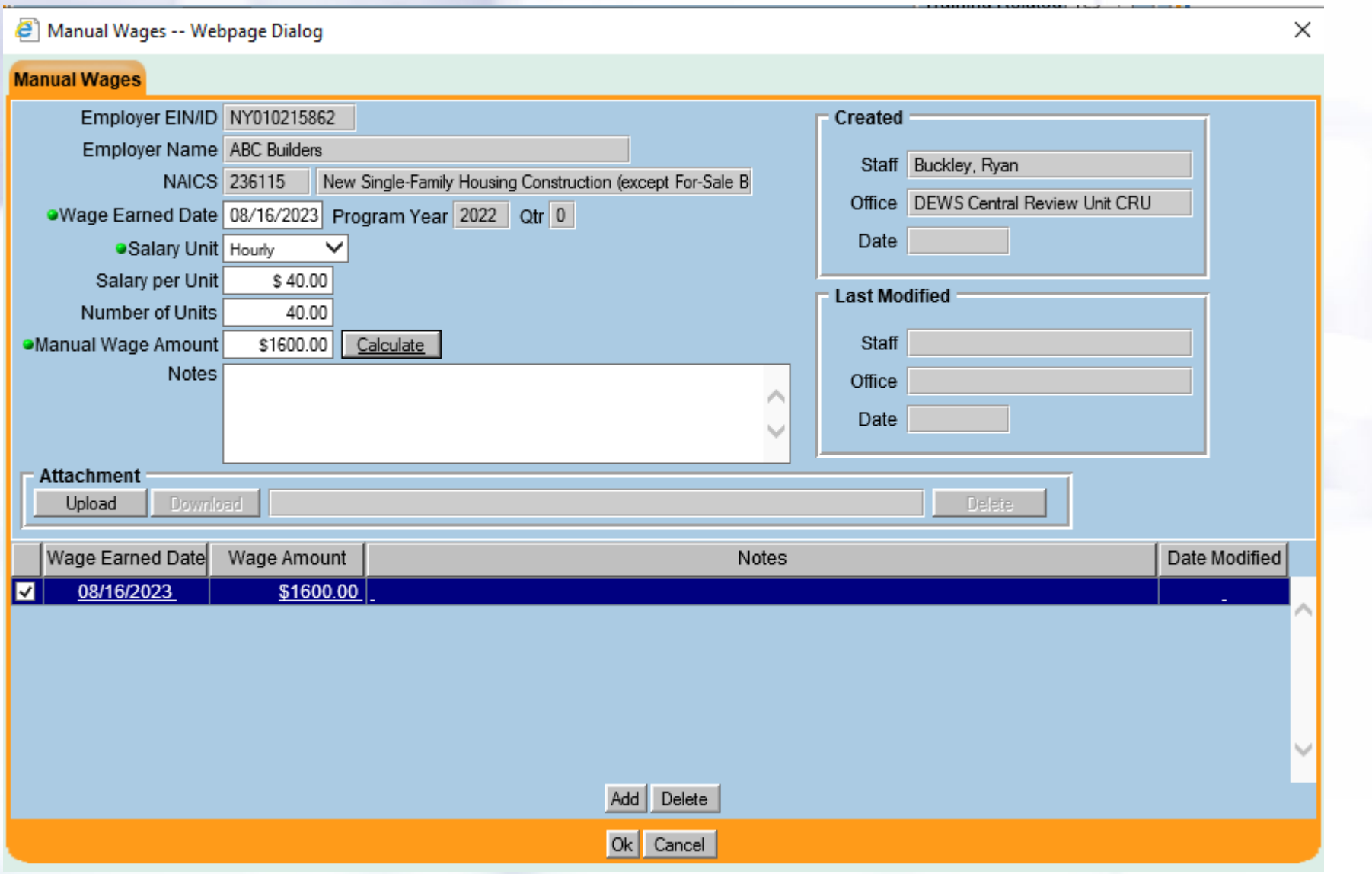

# **Providing Active Case Management**

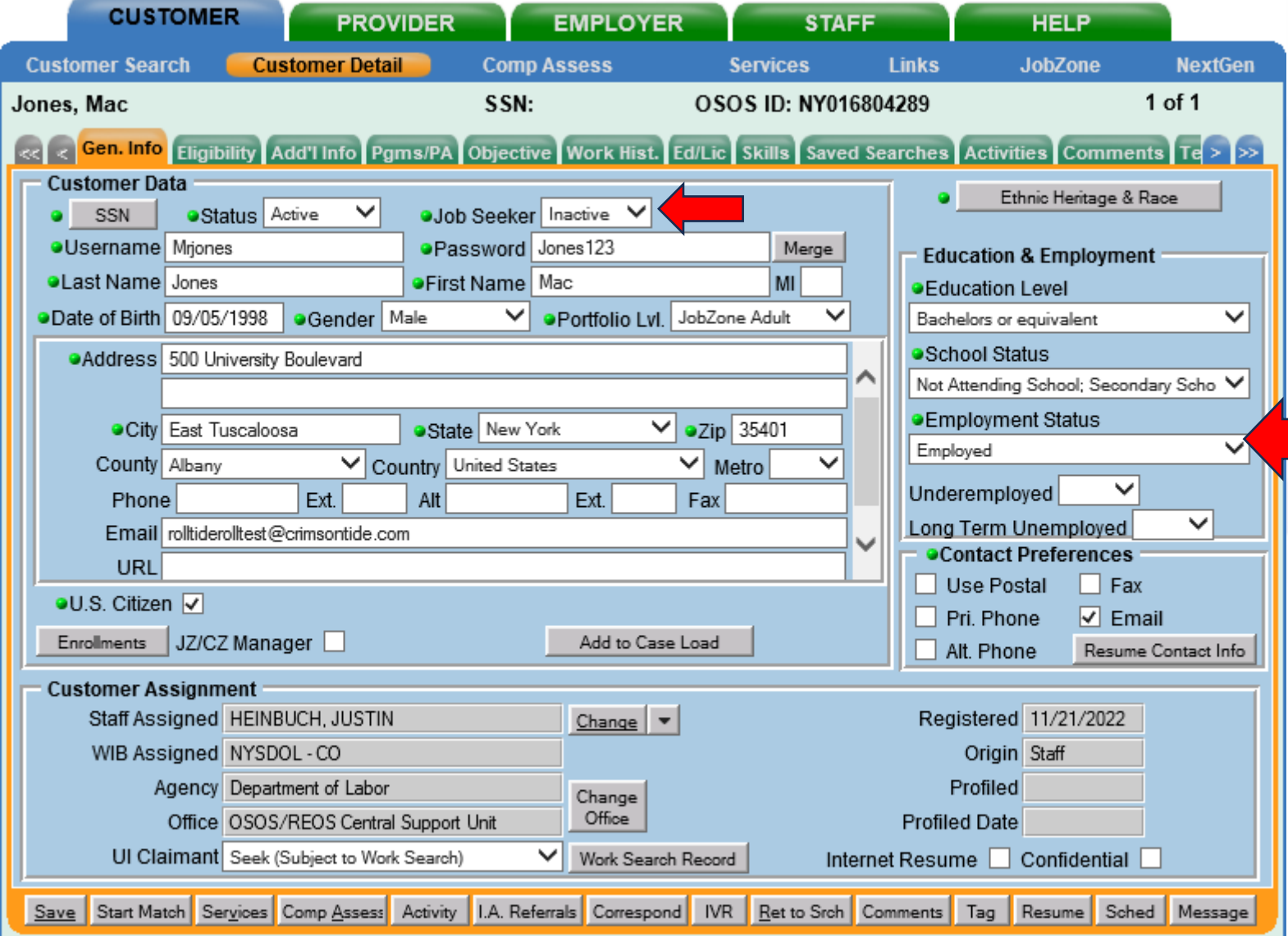

# **Providing Active Case Management**

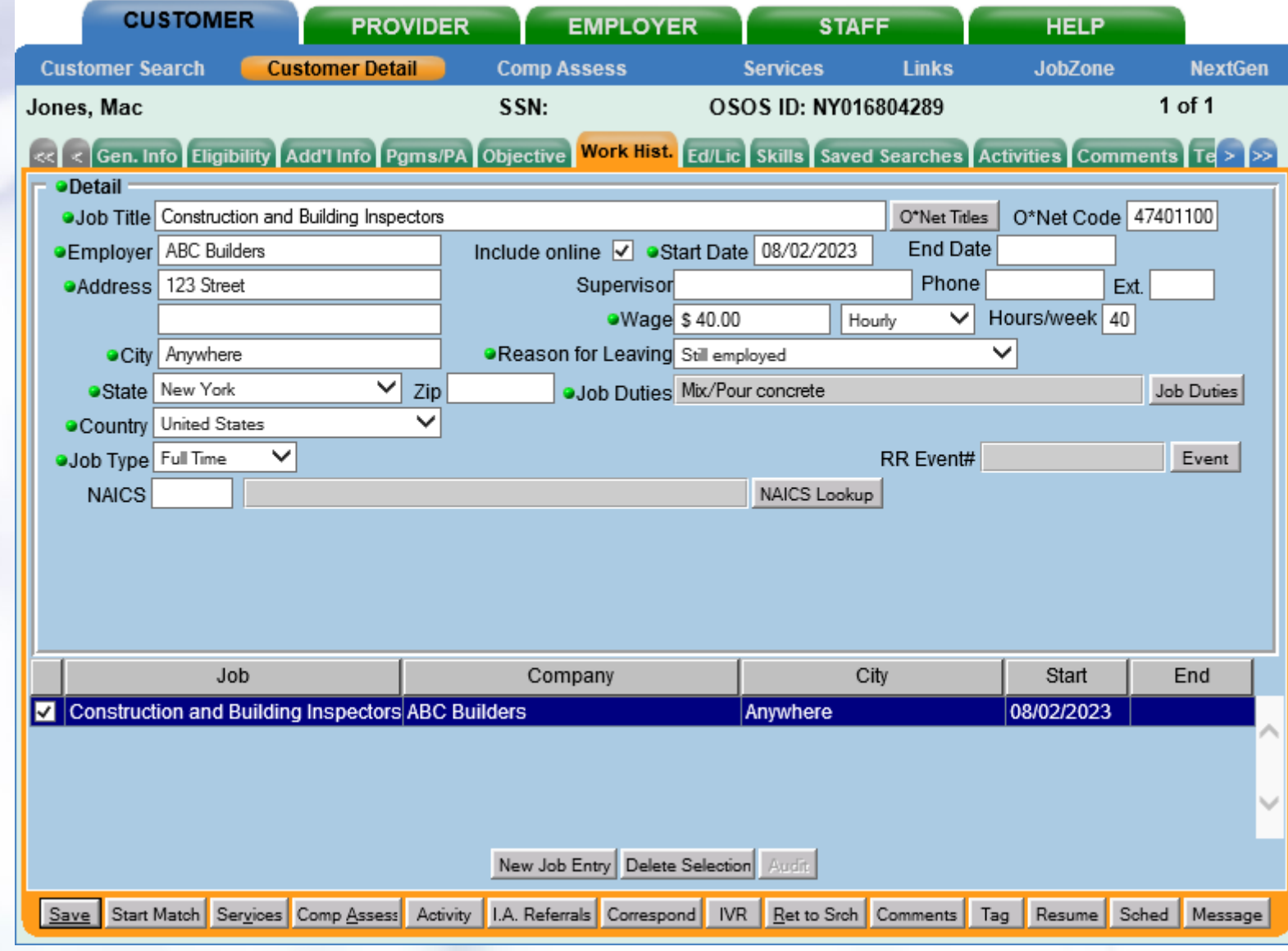